# УТВЕРЖДАЮ

Ректор ЧОУ ВО «Камский институт искусств и дизайна» Дене Э.Г.Ахметшина  $\frac{1}{\frac{1}{165.55}}\sqrt{\frac{1}{165.55}}$ 

ОТЧЕТ О результатах самообследования за 2022 год ЧОУ ВО «Камский институт искусств и дизайна»

Набережные Челны 2023 год.

#### ОБЩИЕ СВЕДЕНИЯ ОБ ОБРАЗОВАТЕЛЬНОЙ ОРГАНИЗАЦИИ

1.1 Организационно-правовая деятельность.

Частное образовательное учреждение высшего образования «Камский институт искусств и дизайна» (далее- КИИД) был организован в 2003г. Свидетельство о государственной регистрации (ОГРН) №1031616014792 (учетный номер 1614040164) от 29 января 2003г.

По организационно-правовой форме институт является частным образовательным учреждением высшего образования. Учредителями ЧОУ ВО «Камский институт искусств и дизайна» являются Ахметшина Эльмира Габдулловна, Аверьянова Фавзия Исхаковна и Нургалиев Хазимехамет Миннемухаметович.

Организационно-правовая деятельность КИИД осуществляется в полном соответствии с законодательством Российской Федерации в области образования, Федеральных законов, на основании бессрочной лицензии на право ведения образовательной деятельности в сфере профессионального образования, выданной Федеральной службой по надзору в сфере образования и науки от 02 ноября 2015 г., регистрационный номер 1735, серии 90Л01 № 0008754. Деятельность осуществляется на основании Устава утвержденного Протоколом собрания Учредителей от 28.11.2019 г. Устав прошел регистрацию в Управлении Министерства юстиции РФ по РТ, запись о государственной регистрации изменений в устав внесена 04 февраля 2020 года № 2201600106410. КИИД поставлен на учет в Инспекции ИФНС РФ по г.Набережные Челны: ИНН/КПП 1650098690 / 165001001

Дата создания: 29 января 2003 года

Местонахождение:

1 здание: 423826 Республика Татарстан, г. Набережные Челны, проспект Чулман д.112, (48/14) конт. телефон (8552) 32-98-20

2 здание: 423826 Республика Татарстан, г. Набережные Челны, проспект Ш.Усманова д.139,(50/18 А) конт. телефон (8552) 71-61-15

Язык обучения: русский.

Электронная почта: kamkiid@mail.ru; сайт: www.kiid.ru

Режим и график работы организации: ежедневно с 8:20 до 20:20 (кроме воскресенья).

В соответствии с вышеуказанными документами ЧОУ ВО «Камский институт искусств и дизайна» имеет право на осуществление следующих видов образовательной деятельности:

1) профессиональное образование:

- среднее профессиональное образование – программа подготовки специалистов среднего звена по коду профессий, специальностей и направлений подготовки 54.02.01 «Дизайн» (по отраслям); уровень подготовки – среднее профессиональное образование; присваемая по профессиям, специальностям и направлениям подготовки квалификация: «Дизайнер», «Дизайнер, преподаватель»;

- высшее образование: высшее образование – бакалавриат по коду профессий, специальностей и направлений подготовки 54.03.01 «Дизайн»; уровень подготовки – высшее образование - бакалавриат; присеваемая по профессиям, специальностям и направлениям подготовки квалификация: бакалавр.

2) дополнительное образование:

- дополнительное образование для детей и взрослых;

- дополнительное профессиональное образование.

1.2 Цель, система управления и планируемые результаты деятельности

Цель КИИД – образовательная деятельность в области художественнодизайнерского творчества, технической эстетики, проведение научных исследований и проектных разработок в интересах осуществляемых в стране политических, экономических, социальных и культурных преобразований на основе единства и социальной направленности гуманитарного знания, накопленного ЧОУ ВО «Камский институт искусств и дизайна» в результате динамичного развития.

Система управления вуза определена Уставом ЧОУ ВО «Камский институт искусств и дизайна».

Контроль за соблюдением юридических, правовых, экономических норм функционирования вуза осуществляет Собрание Учредителей ЧОУ ВО «Камский институт искусств и дизайна».

Общее руководство КИИД осуществляет выборный представительный орган – Ученый совет ЧОУ ВО «Камский институт искусств и дизайна».

Непосредственное управление КИИД осуществляется ректором в соответствии с обязанностями, которые регламентируются Уставом ЧОУ ВО «Камский институт искусств и дизайна».

Ректор назначается Собранием учредителей сроком на 5 лет. В организационную структуру введена должность президента, который участвует в разработке концепции развития ЧОУ ВО «Камский институт искусств и дизайна», представляет КИИД в отношениях с государственными органами, участвует в решении вопросов совершенствования учебной, научной, организационной и управленческой деятельности.

Ректор исполнение части своих полномочий может передавать проректору. В соответствии со структурой вуза в КИИД имеется 1 проректор: проректор по учебной и воспитательной работе. Проректор назначается, и освобождаются приказом ректора на контрактной основе, с руководителями подразделений, ППС, в том числе заведующими кафедрами также заключаются контракты.

В процессе развития вуза сформировалась структура КИИД.

Руководство учебной деятельностью осуществляет Учебный отдел, во главе которого – проректор по учебной и воспитательной работе. Перечень учебных подразделений включает в себя:

1. Факультеты - дизайн;

2. Кафедры – выпускающая: кафедра дизайна, общеинститутские: кафедра общественно-гуманитарных дисциплин (ГОПД);

3. Отделение СПО.

Должность декана является выборной, декан избирается сроком на 5 лет. При деканате факультета под председательством декана функционирует выборный представительный орган – Совет факультета, состав которого утверждается внутренним приказом КИИД..

Демократизация управления вузом и предоставление академических свобод научно-педагогическим работникам реализуется с помощью различных советов и комиссий, созданных на различных уровнях управления (вуз, факультет, кафедра или по различным направлениям деятельности). К ним относятся:

- Совет учредителей;

- Ученый совет;

- Педагогический совет;

-Предметно-цикловая комиссия;

- Студенческий совет;

- Комиссия по трудовым спорам и другие.

Локальными нормативными актами, регулирующими деятельность вуза, являются Устав КИИД, решения Собрания учредителей, решения Ученого совета, приказы и распоряжения ректора.

Все направления деятельности КИИД регламентируются следующими документами, которые приняты в новой редакции в соответствии с нормативно-правовой базой, установленной государственными органами управления:

- 1. Порядок устанавливающий режим рабочего времени и времени отдыха педагогических работников в ЧОУ ВО «КИИД».
- 2. Правила внутреннего трудового распорядка.
- 3. Правила внутреннего распорядка обучающихся.
- 4. Порядок организации режима занятий обучающихся.
- 5. Порядок осуществления пропускного и внутриобъектового режима.
- 6. Порядок определения соотношения учебной (преподавательской) и другой пед. работы в пределах рабочей недели или учебного года.
- 7. Положение об оплате труда.
- 8. Порядок деятельности комиссии по профессиональной этике педагогических работников.
- 9. Регламент аттестации педагогических работников в ЧОУ ВО «КИИД».
- 10. Порядок доступа пед.работников к библиотекам и инф.ресурсам и средствам обеспечения образовательной деятельности.
- 11. Порядок реализации прав педагогов на бесплатное пользование образовательными, методическими и научными услугами ЧОУ ВО «КИИД».
- 12. Порядок создания, организации работы, принятия решения комиссии по урегулированию споров между участников отношений в ЧОУ ВО «КИИД».
- 13. Положение о создании структурных подразделений ЧОУ ВО «КИИД».
- 14. Положение о структурном подразделении- отделении СПО.
- 15. Положение о предметных цикловых комиссиях.
- 16. Положение о Педсовете.
- 17. Порядок и правила приема граждан на обучение по программам СПО.

18. [Порядок организации и осуществления образовательной деятельности по программам](http://kiid.ru/userfiles/ufiles/docs-10-2015/105.pdf)  [СПО в ЧОУ ВО "КИИД".](http://kiid.ru/userfiles/ufiles/docs-10-2015/105.pdf)

19. Порядок проведения вступительных испытаний и порядок рассмотрения апелляций в ЧОУ ВО «КИИД».

- 20. Порядок функционирования апелляционной комиссии.
- 21. Порядок реализации дисциплин и модулей образовательной программы.
- 22. Регламент осуществления текущего контроля успеваемости и промежуточной аттестации обучающихся, формы, периодичность и порядок проведения.
- 23. Порядок прохождения практики обучающихся, осваивающих основные образовательные программы.
- 24. Порядок проведения и объемы занятий по физической культуре.
- 25. Регламент проведения государственной итоговой аттестации по образовательным программам среднего профессионального образования в ЧОУ ВО КИИД.
- 26. Порядок оформления протоколов заседаний ГЭК.
- 27. Порядок заполнения, учета и выдачи дипломов о СПО и их дубликатов.
- 28. Порядок оформления возникновения, приостановления и прекращения отношений между образовательной организацией и обучающимися.
- 29. Порядок участия в управлении образовательной организацией в порядке, установленном ее Уставом.
- 30. Порядок участия обучающихся в формировании содержания профессионального образования.
- 31. Порядок применения активных и интерактивных форм обучения в ЧОУ ВО «КИИД».
- 32. [Порядок освоения факультативных и элективных дисциплин](http://kiid.ru/userfiles/ufiles/06-2018/poryadok-osvoyeniya-fakultativnykh-elektivnykh-distsiplin.docx)
- 33. Порядок пользования библиотечно-информационными ресурсами, учебной, производственной, научной базой ЧОУ ВО «КИИД».
- 34. Порядок использования лечебно-оздоровительной инфраструктуры и объектов культуры и спорта ЧОУ ВО КИИД.
- 35. Порядок пользования учебниками и учебными пособиями обучающимися, осваивающими учебные предметы, курсы, дисциплины.
- 36. Порядок оказания и размер материальной поддержки обучающихся.
- 37. Порядок и основания перевода, отчисления и восстановления обучающихся в ЧОУ ВО «КИИД».
- 38. Порядок зачета результатов обучения.
- 39. Порядок предоставления академического отпуска обучающимся в ЧОУ ВО «КИИД».
- 40. Порядок реализации права обучающихся на обучение по индивидуальному плану, в том числе ускоренное обучение.
- 41. Порядок вынесения дисциплинарного взыскания в ЧОУ ВО «КИИД».
- 42. Порядок оказания платных образовательных услуг.
- 43. Порядок и обоснование снижения стоимости платных образовательных услуг.
- 44. Положение о целевом обучении.
- 45. Порядок о языке образования в ЧОУ ВО «КИИД».
- 46. Порядок изучения родного языка в ЧОУ ВО «КИИД».
- 47. Порядок оказания учебно-методической помощи обучающимся.
- 48. Порядок применения электронного обучения, дистанционных образовательных технологий активных и интерактивных форм обучения при реализации образовательных программ в ЧОУ ВО «КИИД».
- 49. Порядок посещения обучающимися по своему выбору мероприятий, проводимых ЧОУ ВО «КИИД», и не предусмотренных учебным планом.
- 50. [Порядок организации и осуществления образовательной деятельности по](http://kiid.ru/userfiles/ufiles/docs-10-2015/11.pdf)  [дополнительным профессиональным программам.](http://kiid.ru/userfiles/ufiles/docs-10-2015/11.pdf)
- 51. Порядок получения сотрудниками дополнительного образования.
- 52. [Порядок и форма проведения аттестации обучающихся по дополнительной](http://kiid.ru/userfiles/ufiles/docs-10-2015/images_15.pdf)  [предпрофессиональной образовательной программе в области искусств Детской академии](http://kiid.ru/userfiles/ufiles/docs-10-2015/images_15.pdf)  [искусств и дизайна \(ДАИД\).](http://kiid.ru/userfiles/ufiles/docs-10-2015/images_15.pdf)
- 53. Регламент [выдачи Свидетельства установленного образца об освоении дополнительной](http://kiid.ru/userfiles/ufiles/docs-10-2015/129_o_poryadke_vydachi_svidetelstv_daid.pdf)  [предпрофессиональной образовательной программы в области искусств и дизайна](http://kiid.ru/userfiles/ufiles/docs-10-2015/129_o_poryadke_vydachi_svidetelstv_daid.pdf)  [\(ДАИД\).](http://kiid.ru/userfiles/ufiles/docs-10-2015/129_o_poryadke_vydachi_svidetelstv_daid.pdf)
- 54. Порядок размещения информации на официальном сайте.
- 55. Положение о защите персональных данных студентов ЧОУ ВО «КИИД».
- 56. Положение о защите персональных данных работников ЧОУ ВО «КИИД».
- 57. Порядок организации деятельности приемной комиссии ЧОУ ВО «КИИД».
- 58. Программа развития образования обучающихся с ограниченными возможностями здоровья в ЧОУ ВО «КИИД».
- 59. Порядок проведения инструктажей по охране труда с руководителями, работниками и обучающимися.
- 60. Комплект инструкций по охране труда и безопасности учащихся.
- 61. Порядок деятельности комиссии по охране труда.
- 62. Порядок прохождения периодических медосмотров обучающихся в образовательном учреждении.
- 63. Порядок проведения медицинских осмотров для сотрудников ЧОУ ВО «КИИД».
- 64. Порядок реализации наставничества в ЧОУ ВО КИИД.
- 65. Порядок получения сотрудниками дополнительного образования в ЧОУ ВО «КИИД».
- 66. Порядок организации волонтерской деятельности в ЧОУ ВО «КИИД».
- 67. Порядок назначения, выполнения обязанностей и поощрения куратора.
- 68. Порядок назначения, выполнения обязанностей и поощрения Студенческого совета.
- 69. Порядок организации деятельности воспитательной работы.
- 70. Порядок утверждения номенклатуры должностей педработников и руководителей ЧОУ ВО «КИИД».
- 71. Порядок функционирования отдела дополнительного профессионального образования для обучения взрослого населения.
- 72. Порядок функционирования административно-хозяйственного отдела.
- 73. Порядок осуществления документооборота в ЧОУ ВО «КИИД».
- 74. Порядок защиты прав обучающихся, в том числе несовершеннолетних.
- 75. Порядок внесения изменений и (или) дополнений в Устав ЧОУ ВО «КИИД».
- 76. Порядок выдачи, зачетной книжки и студенческого билета обучающегося в ЧОУ «КИИД».
- 77. Порядок осуществления сотрудничества с работодателями.
- 78. Порядок формирования паспорта учебного кабинета.
- 79. Регламент подготовки и защиты курсового проекта.
- 80. Регламент замещения должностей педагогических работников, относящихся к ППС.
- 81. Регламент приема на работу и увольнение в ЧОУ ВО «КИИД».
- 82. Регламент [о выпускной квалификационной работе \(дипломном проекте\) при реализации](http://kiid.ru/userfiles/ufiles/docs-10-2015/images_22.pdf)  [ППССЗ по направлению 54.02.01 Дизайн \(по отраслям\).](http://kiid.ru/userfiles/ufiles/docs-10-2015/images_22.pdf)
- 83. Регламент определения норм времени для расчета объема учебной работы и основных видов учебно-методической, научно- исследовательской и других работ, выполняемых профессорско-преподавательским составом по программам СПО в ЧОУ ВО «КИИД»
- 84. Регламент [заполнения справки об обучении или о периоде обучения, порядок их учета и](http://kiid.ru/userfiles/ufiles/122.pdf)  [выдачи.](http://kiid.ru/userfiles/ufiles/122.pdf)
- 85. Порядок организации самостоятельной работы обучающихся.
- 86. Порядок осуществления практической работы.
- 87. Порядок о практической подготовке обучающихся
- 88. Порядок проведения самообследования.
- 89. Порядок осуществления проверки остаточных знаний.
- 90. Порядок перезачета дисциплин, циклов и модулей студентам, обучающимся в ЧОУ ВО «КИИД».
- 91. Порядок введения внутреннего мониторинга системы качества образования.
- 92. Порядок формирования предметов по выбору в ЧОУ ВО «КИИД».
- 93. Порядок осуществления контактной работы студента с преподавателем при организации образовательного процесса по основной образовательной программе.
- 94. Порядок организации и выполнении научно- исследовательской работы студентов.
- 95. Положение о сетевом взаимодействии.
- 96. Положение об организации выполнения и защиты индивидуального проекта по дисциплинам общеобразовательного цикла.
- 97. [Порядок организации и осуществления образовательной деятельности по](http://kiid.ru/userfiles/ufiles/docs-10-2015/11.pdf)  [дополнительным профессиональным программам](http://kiid.ru/userfiles/ufiles/docs-10-2015/11.pdf) ДАИД.

Функциональные обязанности профессорско-преподавательского и административного состава определены должностными инструкциями. Образовательный процесс организуется в соответствии с рабочими учебными планами, разработанными на основе нормативных документов, в т.ч. Федерального закона Ф-273 «Об образовании РФ», Приказами Министерства науки и высшего образования РФ, Федеральными государственными образовательными стандартами, ООП, графиком образовательного процесса, учебными планами, рабочими программами учебных дисциплин и другими нормативными документами. Перечень образовательных программ, по которым осуществляется обучение в КИИД, соответствует выданной лицензии. В настоящее время подготовка осуществляется по следующим программам:

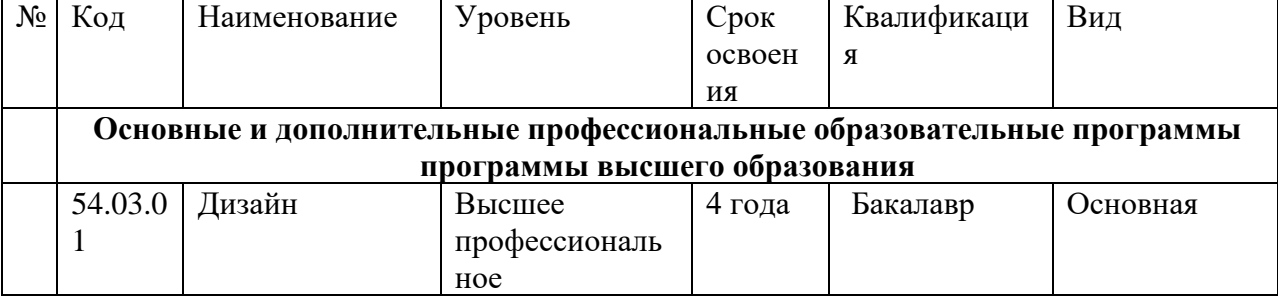

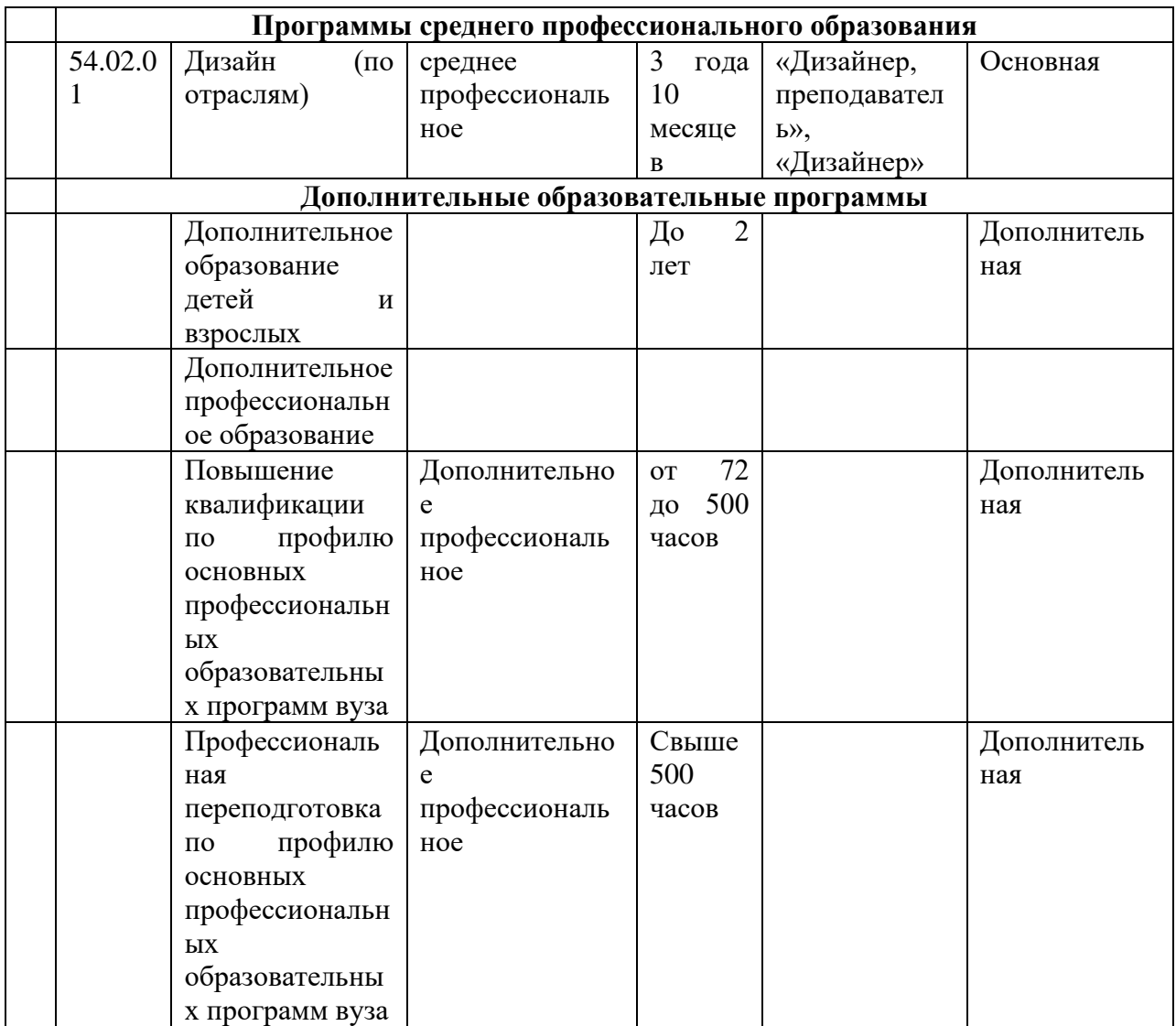

Планируемые результаты деятельности ЧОУ ВО «Камский институт искусств и дизайна»:

Требования к выпускникам освоивших программу бакалавриата по направлению подготовки 54.03.01 Дизайн:

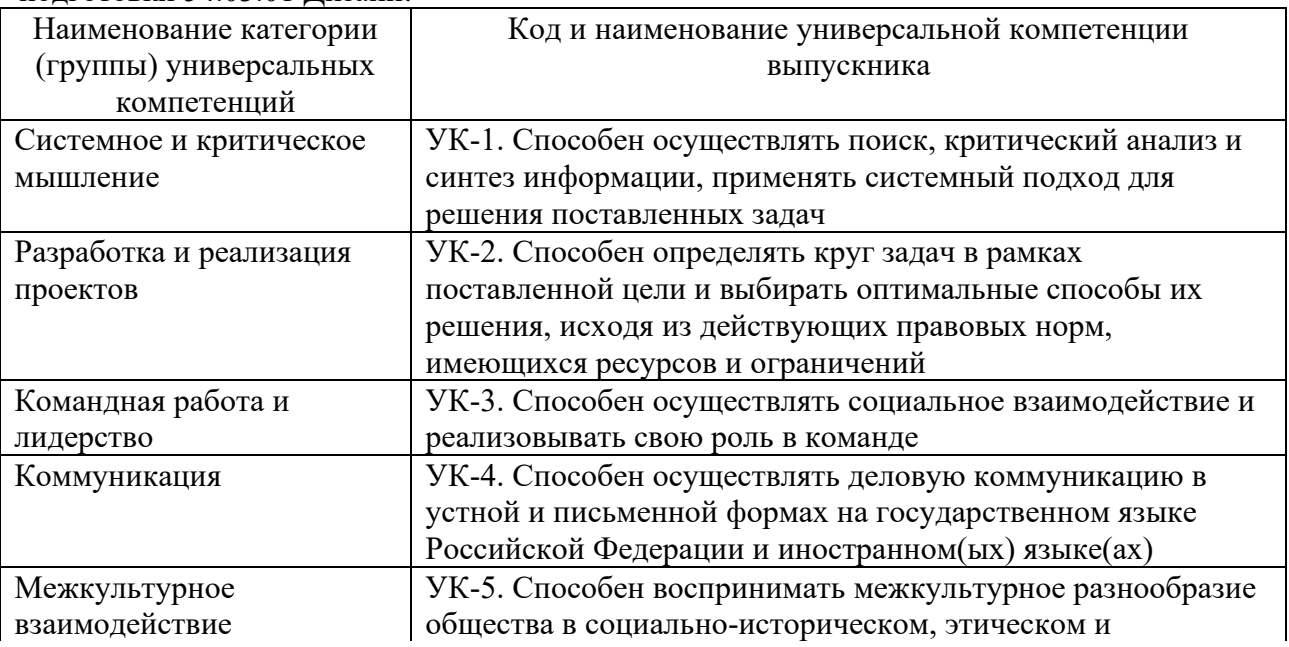

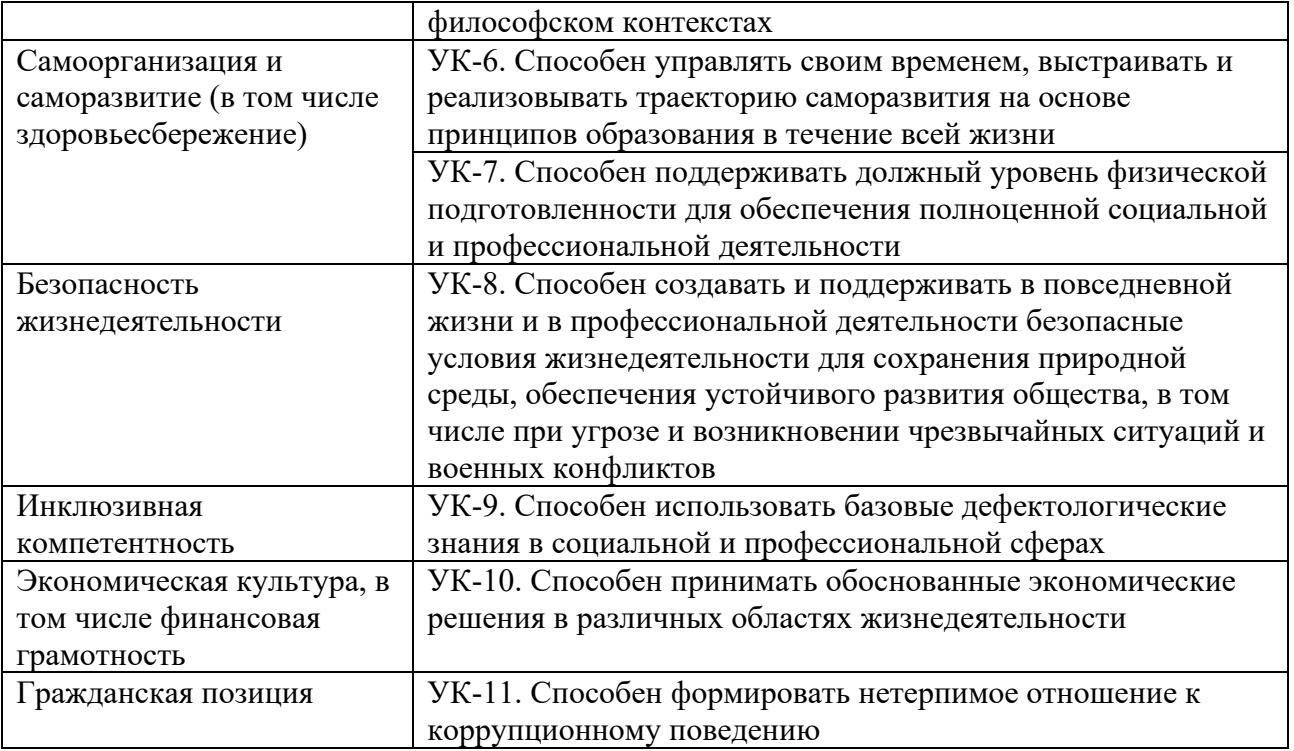

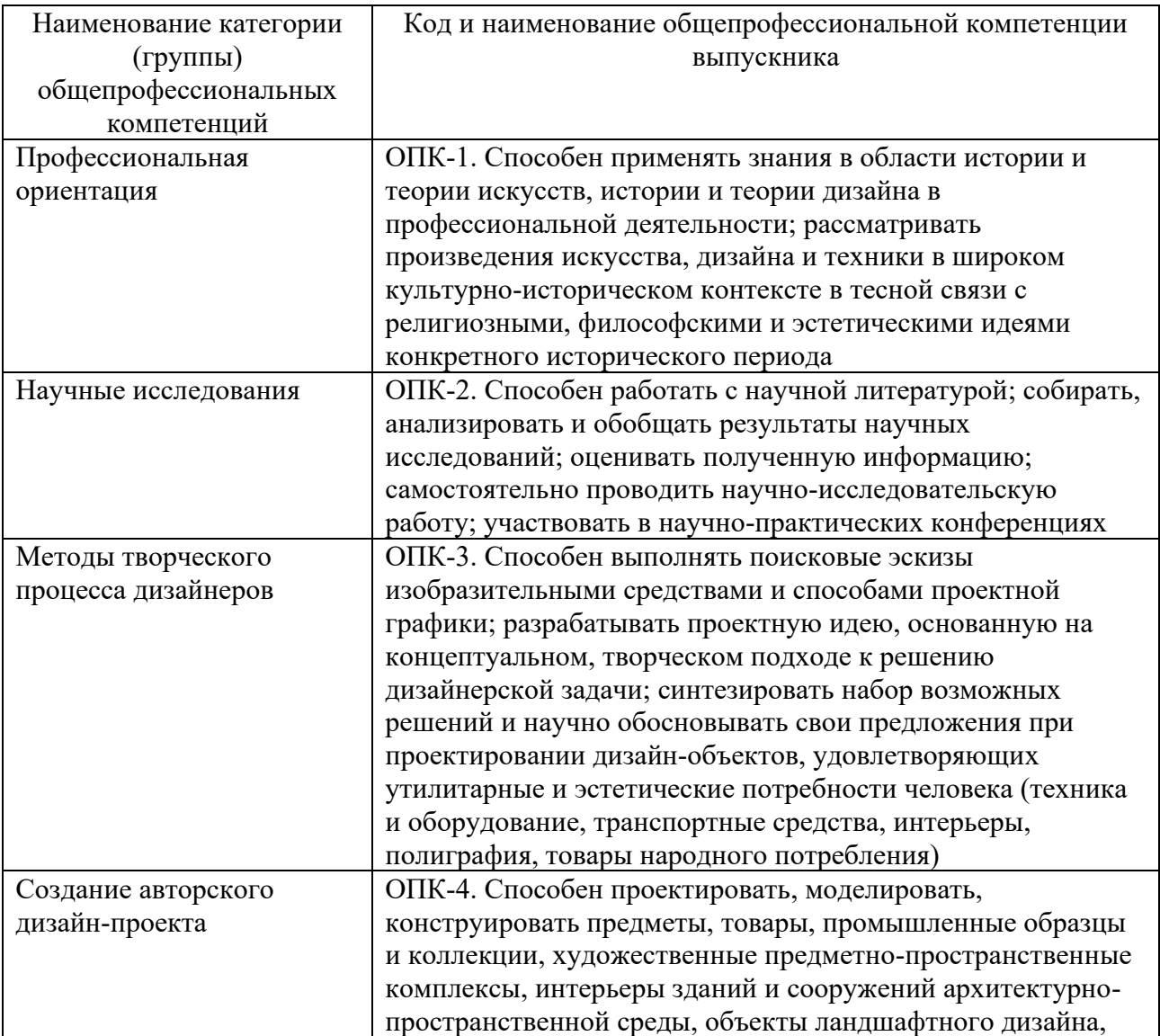

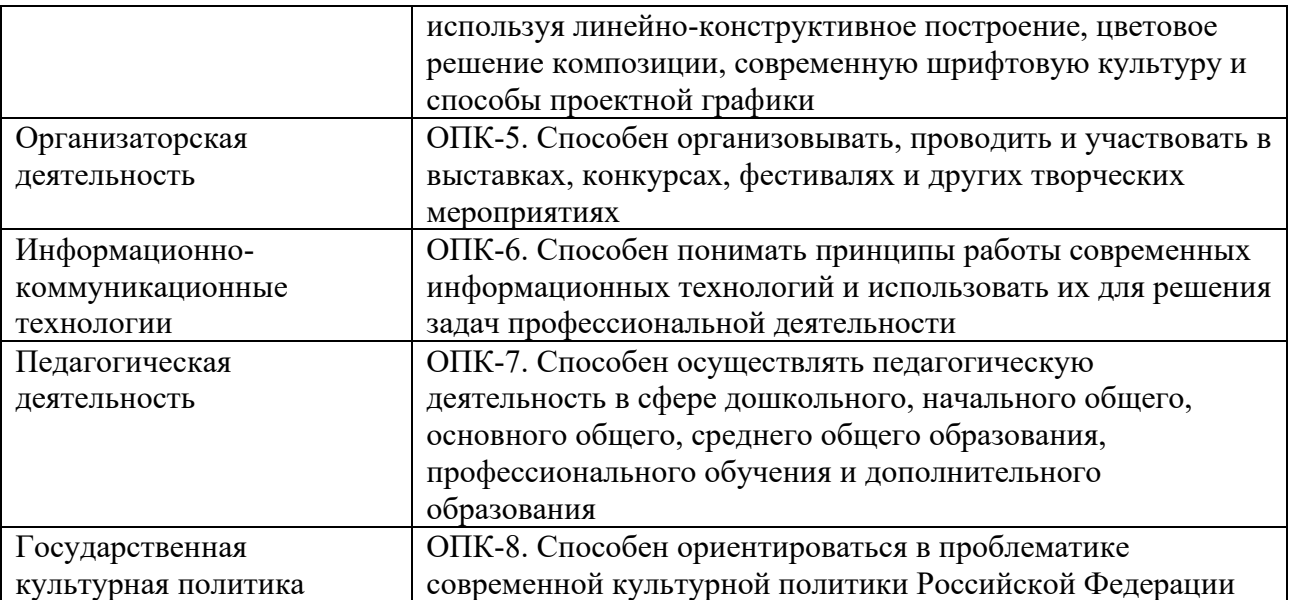

Требования к выпускникам освоивших программу СПО по специальности 54.02.01 Дизайн (по отраслям) Дизайнер, преподаватель:

# **Область профессиональной деятельности выпускников углубленной подготовки:**

- художественное проектирование объектов графического дизайна, дизайна среды, промышленного дизайна, арт-дизайна;
- образование художественное в образовательных организациях дополнительного образования детей (детских школах искусств по видам искусств), общеобразовательных организациях, профессиональных образовательных организациях.

# **Объектами профессиональной деятельности выпускников углубленной подготовки в культуре и искусстве являются:**

- книжная и газетно-журнальная графика, реклама, плакат, упаковка, промышленная и телевизионная графика, системы визуальных коммуникаций городской среды, предметнопространственная среда, выставки, фестивали, праздники, зрелищные мероприятия, образцы промышленной продукции, предметы культурно-бытового назначения, декоративные формы;
- образовательные организации дополнительного образования детей (детские школы искусств по видам искусств), общеобразовательные организации, профессиональные образовательные организации;
- образовательные программы, реализуемые в образовательных организациях дополнительного образования детей (детских школах искусств по видам искусств), общеобразовательных организациях, профессиональных образовательных организациях.

# **Выпускник, освоивший образовательную программу, должен быть готов к выполнению основных видов деятельности, предусмотренных ФГОС СПО:**

- творческая художественно-проектная деятельность.
- педагогическая деятельность (учебно-методическое обеспечение образовательного процесса в образовательных организациях дополнительного образования детей (детских школах искусств по видам искусств), общеобразовательных организациях, профессиональных образовательных организациях).
- выполнение работ по одной или нескольким профессиям рабочих, должностям служащих (в соответствии ФГОС СПО).

Требования к выпускникам освоивших программу СПО по специальности 54.02.01 Дизайн (по отраслям) Дизайнер:

# **Выпускник, освоивший образовательную программу, должен быть готов к выполнению основных видов деятельности, предусмотренных ФГОС СПО:**

- разработка художественно-конструкторских (дизайнерских) проектов промышленной продукции, предметно-пространственных комплексов:
- техническое исполнение художественно-конструкторских (дизайнерских) проектов в материале;
- контроль за изготовлением изделий на производстве в части соответствия их авторскому образцу;
- организация работы коллектива исполнителей.

#### **Области профессиональной деятельности, в которых выпускники, освоившие образовательную программу, могут осуществлять профессиональную деятельность**

- 10. Архитектура, проектирование, геодезия, топография и дизайн;
- 11. Средства массовой информации, издательство и полиграфия;
- 21. Легкая и текстильная промышленность;
- 33. Сервис, оказание услуг населению (торговля, техническое обслуживание, ремонт, предоставление персональных услуг, услуги гостеприимства, общественное питание и пр.)

# 2. ОБРАЗОВАТЕЛЬНАЯ ДЕЯТЕЛЬНОСТЬ

# 2.1 Содержание образовательных программ

Содержание учебных планов и программ направлено, в первую очередь, на то, чтобы изучаемый теоретический материал, подкрепляемый полученными практическими навыками, преобразовывался в ходе обучения в эффективный инструмент избранной профессии, а выпускники были востребованы в сфере своей практической деятельности.

Основной целью содержания подготовки обучающихся на факультете дизайна является подготовка квалифицированных бакалавров по направлению подготовки 54.03.01 «Дизайн» и подготовка квалифицированных специалистов среднего звена по направлению подготовки 54.02.01 Дизайн (по отраслям).

С учетом этих требований на факультете сформированы основные образовательные программы, включающие в себя: учебные планы, программы учебных дисциплин, программы практик, методические и иные документы, разработанные образовательной организацией для обеспечения образовательного процесса на каждом из направлений подготовки.

Учебные планы по подготовке квалифицированных бакалавров по направлению подготовки 54.03.01 «Дизайн» и подготовка квалифицированных специалистов среднего звена по направлению подготовки 54.02.01 Дизайн (по отраслям), соответствуют требованиям федерального государственного образовательного стандарта высшего образования и среднего профессионального образования по содержанию и процедуре их реализации.

Объем программы бакалавриата составляет 240 зачетных единиц (далее - з.е.), вне зависимости от формы обучения, применяемых образовательных технологий, реализации программы бакалавриата с использованием сетевой формы, реализации программы бакалавриата по индивидуальному учебному плану. Одна зачетная единица соответствует 36 академическим часам (27 астрономическим часам). Объем программы бакалавриата, реализуемый за один учебный год, составляет не более 70 з.е., вне зависимости от формы обучения, применяемых образовательных технологий, реализации программы бакалавриата с использованием сетевой формы, реализации программы бакалавриата по индивидуальному учебному плану (за исключением ускоренного обучения), а при ускоренном обучении – не более 80 з.е.

Соответствие учебного плана по направлению подготовки 54.02.01 Дизайн (по отраслям) требованиям ФГОС. Наименование квалификации углубленной подготовки – дизайнер, преподаватель

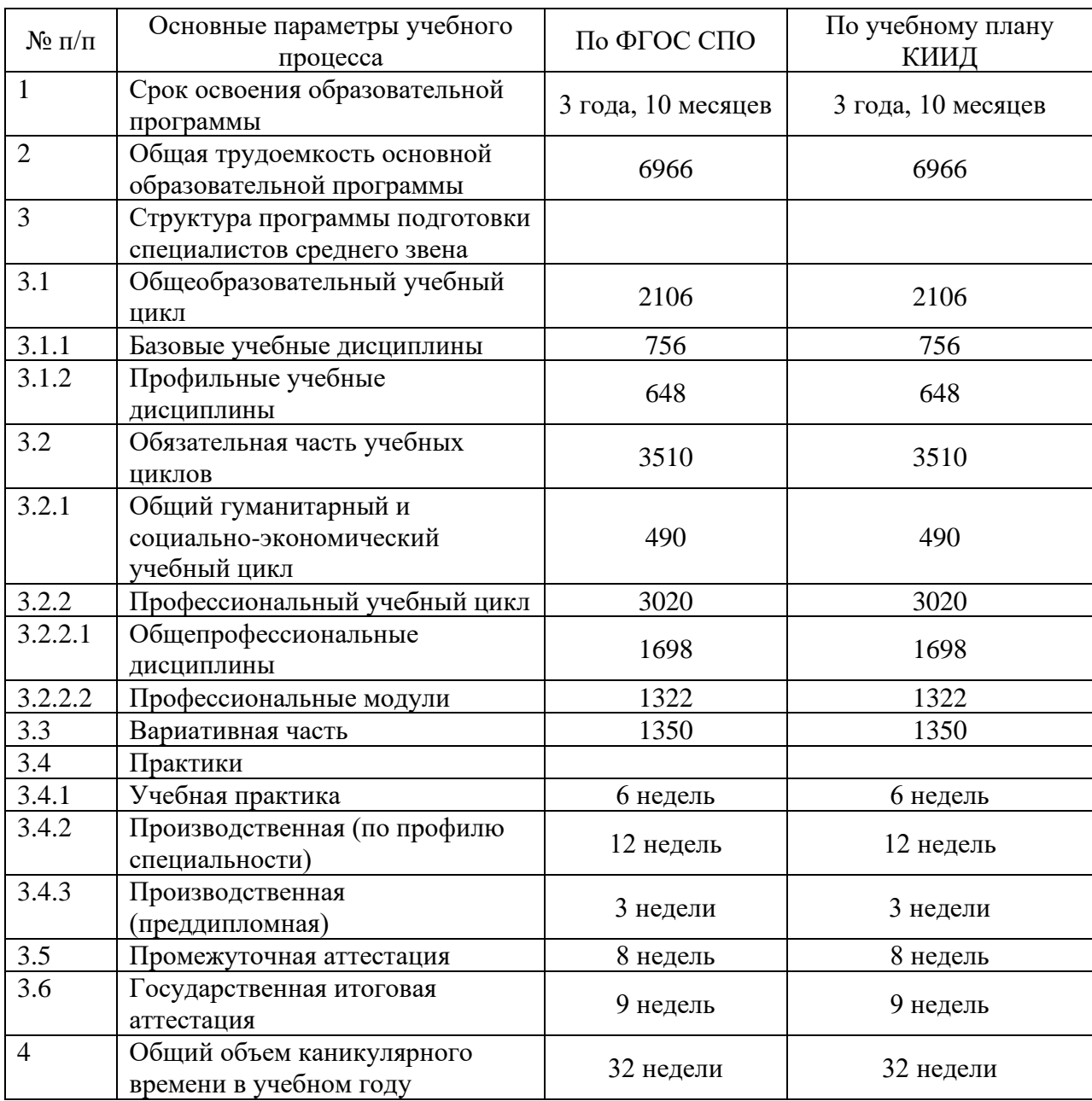

Общий объем учебной работы студентов, включая самостоятельную работу, не превышает 54 академических часов в неделю. Загрузка обучаемых всеми видами аудиторных занятий с преподавателем соответствует требованиям ФГОС. Продолжительность академического часа соответствует нормативным требованиям.

Соответствие учебного плана по направлению подготовки 54.02.01 Дизайн (по отраслям) требованиям ФГОС. Наименование квалификации– дизайнер:

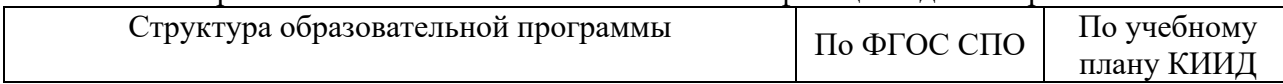

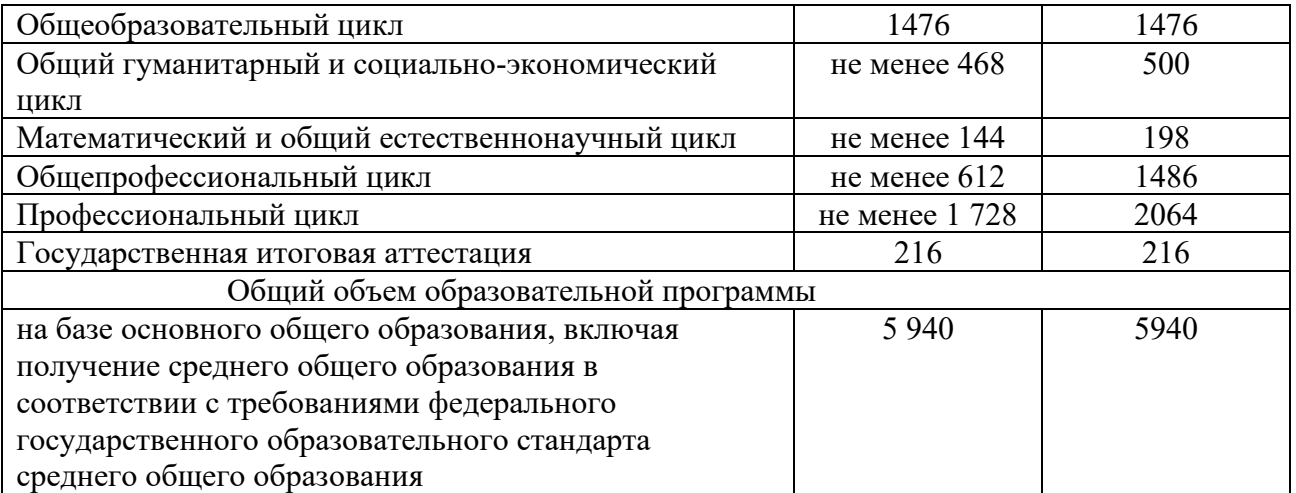

Общий объем учебной работы студентов, включая самостоятельную работу, не превышает 36 академических часов в неделю. Загрузка обучаемых всеми видами аудиторных занятий с преподавателем соответствует требованиям ФГОС. Продолжительность академического часа соответствует нормативным требованиям.

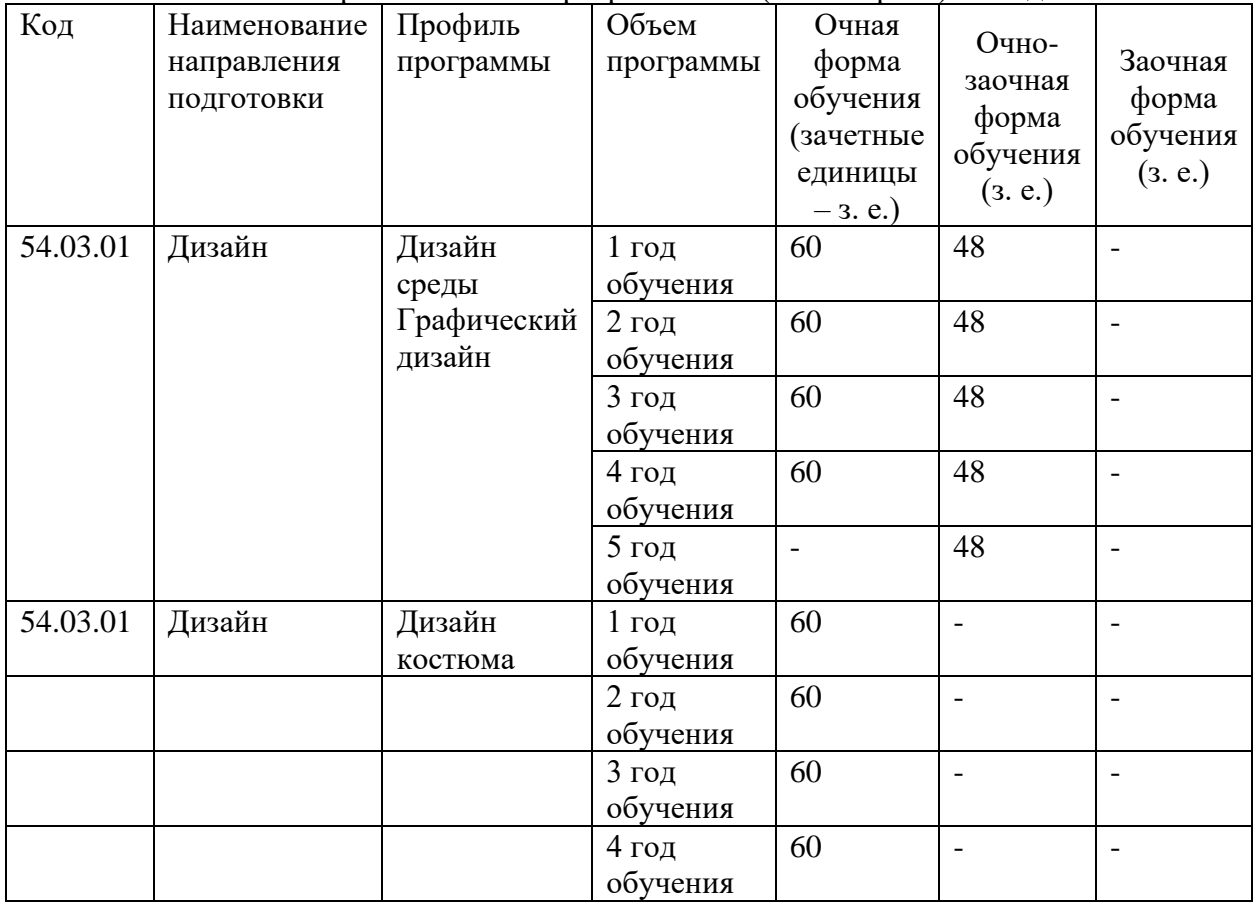

Объем образовательной программы ВО (бакалавриат) по годам

#### Объем образовательной программы СПО по годам

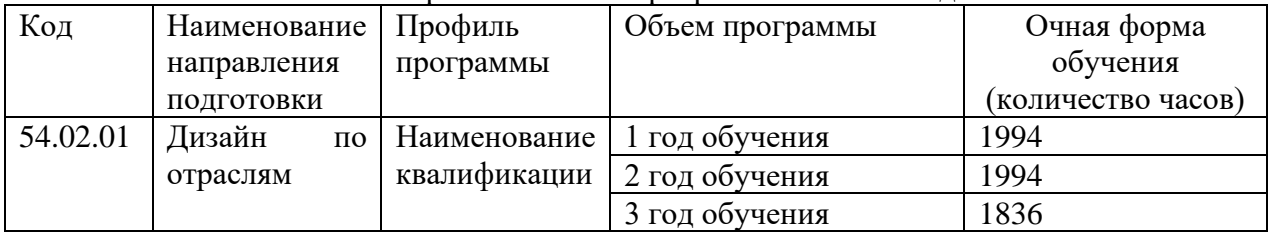

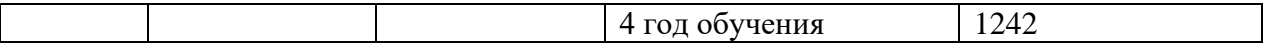

Объем и структура практики в системе подготовки бакалавров и специалистов среднего звена в КИИД соответствует требованиям ФГОС.

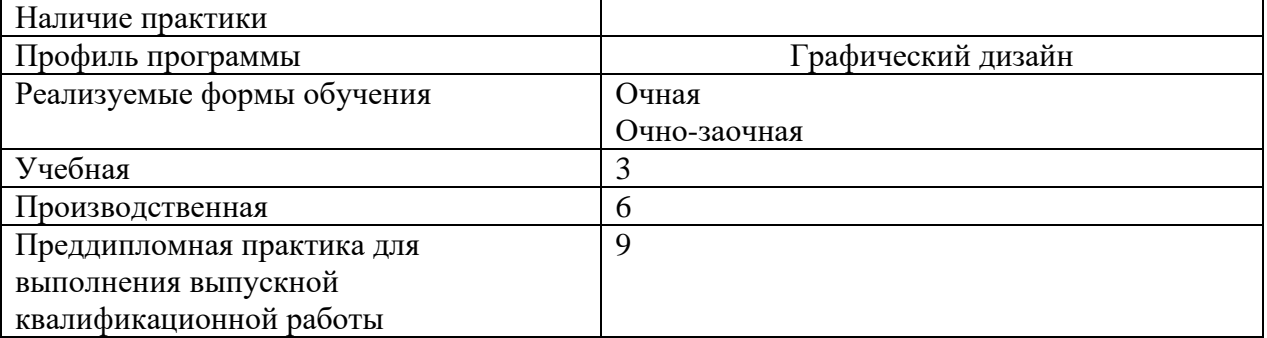

# Объем практики (в зачетных единицах) ВО

# Объем практики (в неделях) СПО Дизайнер, преподаватель

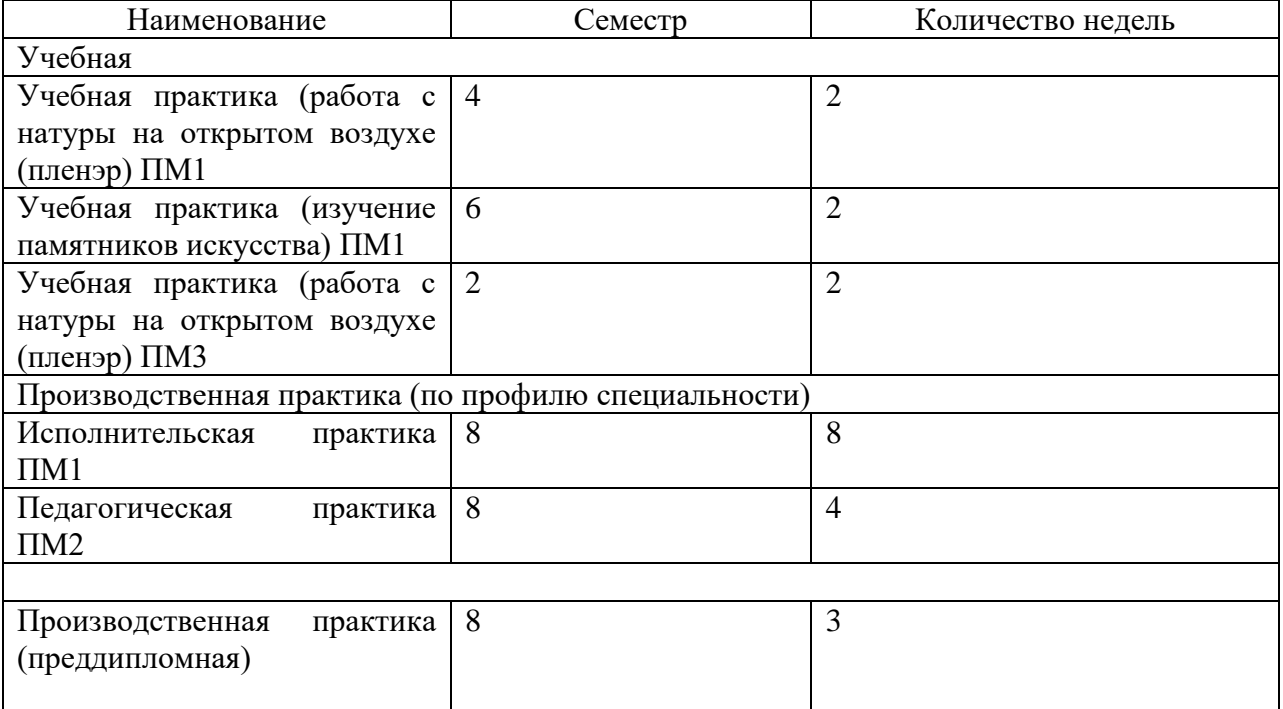

# Объем практики (в неделях) СПО Дизайнер

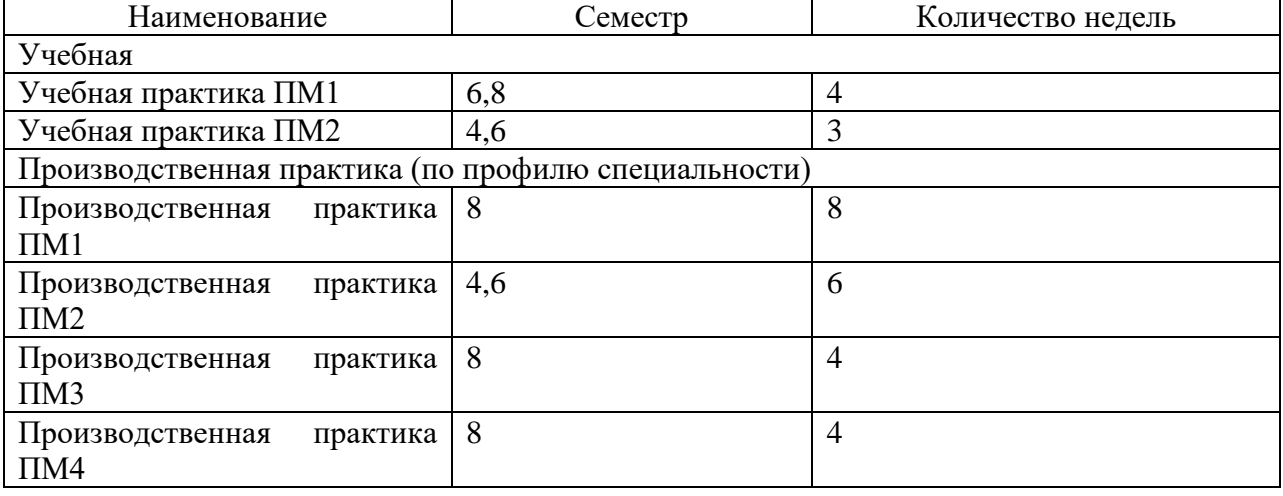

Основными документами, определяющими содержание и организацию образовательного процесса в КИИД, являются: учебные планы, программы дисциплин и практик. Учебные планы включают графики и планы учебного процесса, содержащие перечень дисциплин, время, период и логическую последовательность их изучения, виды занятий и практик, формы и сроки промежуточной и итоговой аттестаций.

Планирование учебно-воспитательного процесса осуществляется на основе исходных данных, содержащихся в следующих документах:

- график учебного процесса на учебный год, который разрабатывается на учебный год на основе действующих рабочих учебных планов. В нем определяются периоды (срок, продолжительность в неделях) теоретического обучения (с разбивкой на семестры), предварительных и промежуточных аттестаций, каникулярного времени, практик и итоговой государственной аттестации;

- перечень аудиторного фонда и его распределение по лекционным потокам и учебным группам;

- перечень дисциплин, специальных курсов, факультативов и практик, закрепленных за конкретными кафедрами;

- план учебной дисциплины разрабатывается на полный курс обучения и при необходимости ежегодно корректируется с учетом новейших достижений науки и требований практики. План определяет распределение аудиторного учебного времени и времени, выделяемого на самостоятельную подготовку по разделам (частям), темам и видам учебных занятий;

- расчет объема учебной нагрузки профессорско-преподавательского состава кафедр.

На основании перечисленных исходных данных составляется расписание учебных занятий, которое является завершающим этапом планирования учебного процесса.

2.2 Качество подготовки обучающихся

Обучение по программам высшего образования осуществляется по очной и очнозаочной формам обучения. Обучение по программам подготовки специалистов среднего звена осуществляется по очной форме обучения.

Количественный состав студентов по программам бакалавриата по состоянию на

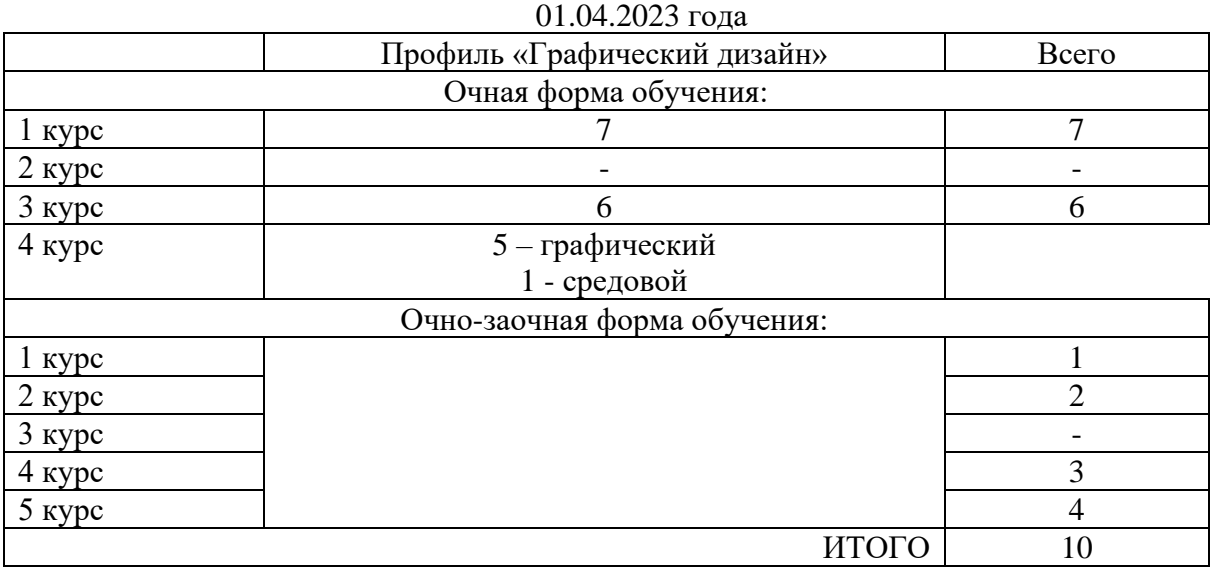

Количественный состав студентов по программам СПО по состоянию на 01.04.2023 года

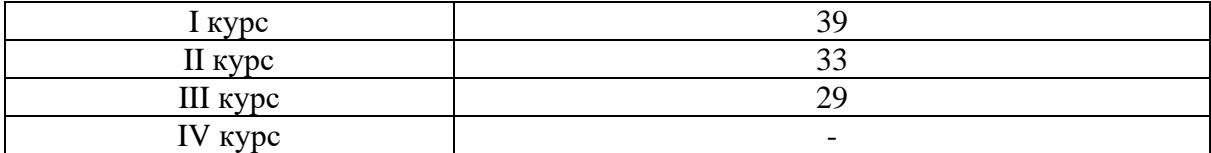

Управление процессами поступления в вуз обеспечивается деятельностью приемной комиссии.

Во время работы приемной кампании 2022-2023 на места с оплатой стоимости обучения было подано: 14 заявлений на программы высшего образования, 52 заявлений на программы среднего профессионального образования:

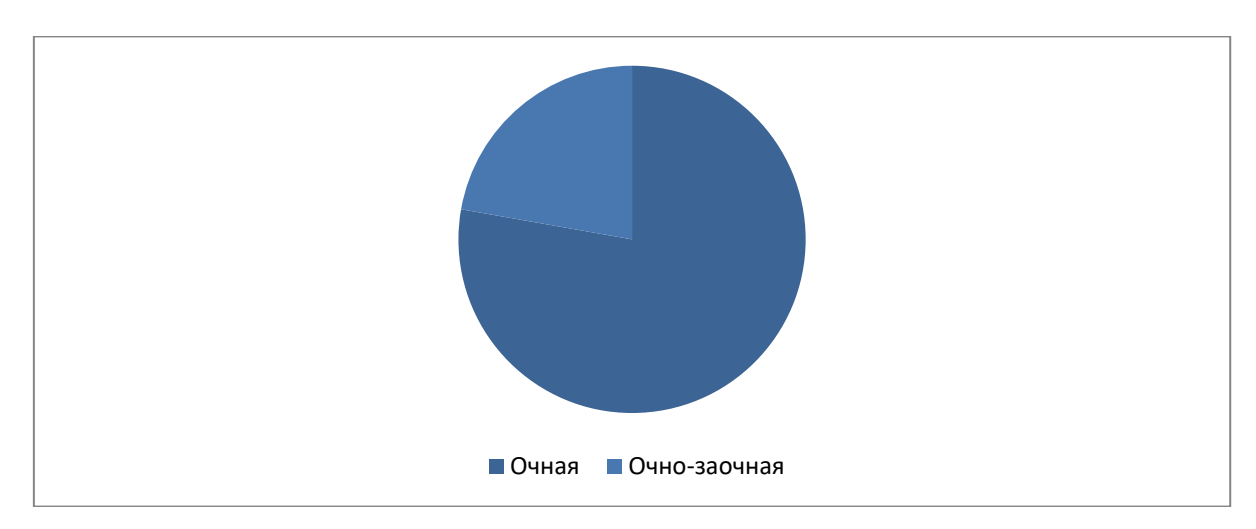

На диаграмме представлены данные о распределении заявлений абитуриентов на направление подготовки 54.03.01 «Дизайн» по формам обучения. По имеющимся данным, наибольший интерес абитуриентов, а именно 82% представляет очная форма обучения. На очно-заочную форму обучения было подано 18% заявлений.

По программам СПО прием проводился исключительно на очную форму обучения Превышение численности обучающихся по очной форме обучения в сравнении с очно-заочной объясняется спецификой образовательных программ.

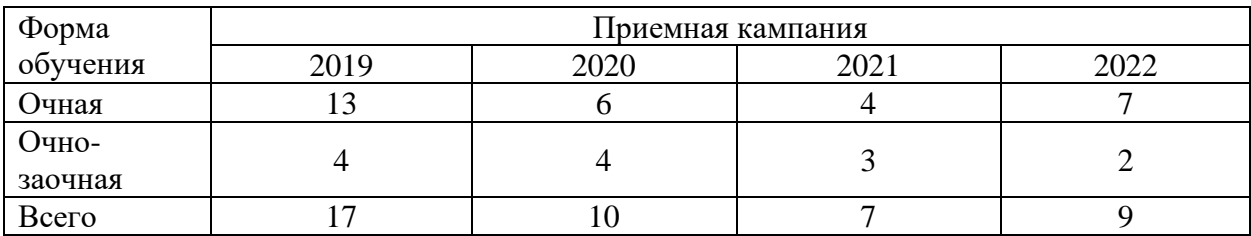

Сравнительные данные приема по программам ВО за 2019-2022 года

В таблице представлены данные, которые констатируют численное уменьшение количества абитуриентов на программы высшего образования, в 2021 году что скорее всего связано с мировой пандемией 2020 года, в 2022 году можем наблюдать прирост численности поступивших на программы высшего образования, что говорит о вновь появившемся интересе обучающихся к образованию в родном регионе.

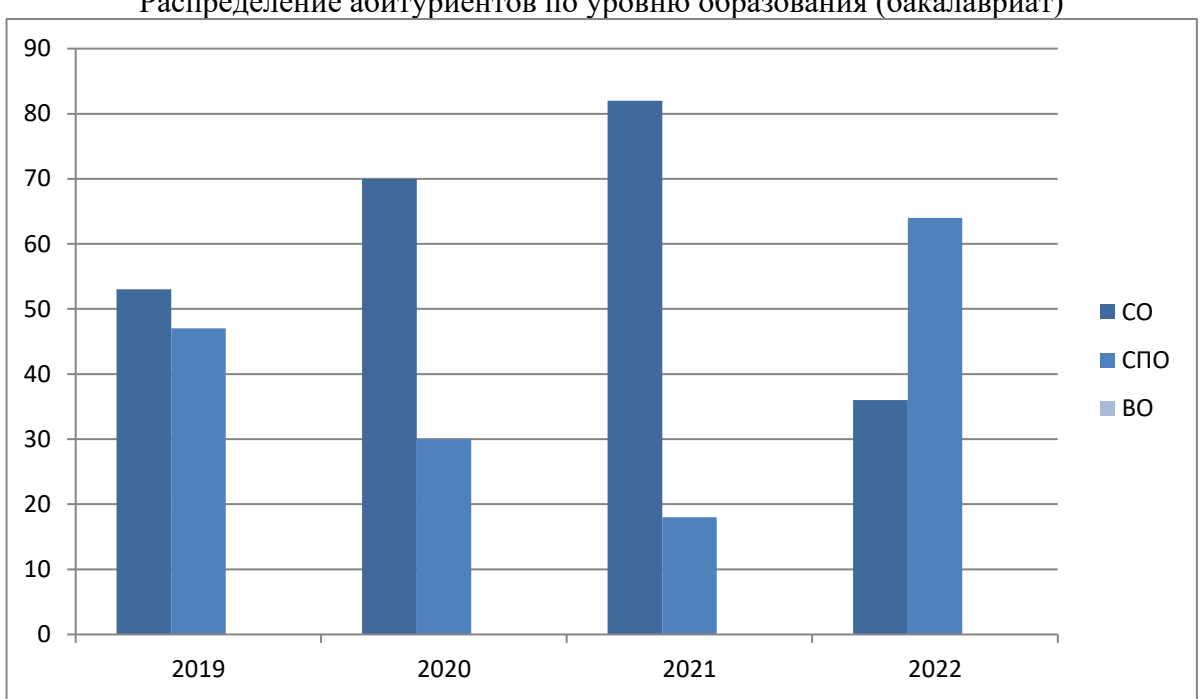

Распределение абитуриентов по уровню образования (бакалавриат)

В каждом из рассмотренных периодов структура приема по предыдущему уровню образования разная.

В 2022 году поступившие абитуриенты на первый курс по уровню образования имеют среднее полное образование – 36%, а 64% среднее профессиональное образование, что несомненно говорит о том, что абитуриенты имеющие профильное образование СПО желают углубить знания по отдельным профилям дизайна в рамках программ высшего образования.

Средний балл студентов, принятых по результатам ЕГЭ и результатам испытаний профессиональной или творческой направленности (проводимых по 100-бальной шкале) на обучение по очной форме по программам бакалавриата с оплатой стоимости затрат на обучение физическими и юридическими лицами составляет 79 баллов.

| Форма               | Приемная кампания |      |          |             |
|---------------------|-------------------|------|----------|-------------|
| обучения -<br>очная | 2019              | 2020 | 2021     | റററ<br>ZUZZ |
| Всего               | 34                | ٥c   | s –<br>ັ |             |

Сравнительные данные приема по программам СПО за 2019-2022 года

Средний балл аттестатов абитуриентов, принятых на обучение по очной форме по программам СПО с оплатой стоимости затрат на обучение физическими и юридическими лицами составляет 4,2 балла.

В 2021-2022 году были проведены следующие мероприятия профориентационной направленности:

1. Размещение рекламы в сети интернет;

2. Презентационные выступления на родительских собраниях в средних общеобразовательных учреждениях города Набережные Челны;

3. Организация выставок студенческих работ и преподавателей;

4. Проведение дней Открытых дверей в рамках Республиканских конкурсов и мероприятий;

5. Проведение мастер-классов преподавателями ЧОУ ВО «Камский институт искусств и дизайна»;

6. Проведение Мастер-классов для обучающихся школы для слабослышащих детей.

Руководство организацией образовательного процесса в КИИД возложено на проректора по учебно-методической и воспитательной работе.

Непосредственное управление образовательным процессом осуществляет учебнометодический отдел.

На основе рабочих учебных планов разрабатываются графики учебного процесса по каждой основной образовательной программе и формируется объем учебных поручений кафедр, которые утверждаются в установленном порядке.

Структура учебного процесса состоит из следующих основных элементов:

- учебных занятий в форме лекций, семинаров, практических и лабораторных занятий, контрольных работ, консультаций (групповых и индивидуальных);

- самостоятельной работы студентов (в том числе и под руководством преподавателей);

- семестровых зачетов, просмотров, экзаменов, дифференцированных зачетов;

- различных видов практик;

- выполнении курсовых работ и проектов;

- итоговой аттестации (в том числе написание выпускной квалификационной работы).

Наряду с традиционными видами аудиторных занятий (лекции, практические, семинарские и лабораторные занятия) не менее 20% проводится в интерактивной форме.

Текущий контроль знаний студентов осуществляется путем тестирования, проведением контрольных и творческих работ после завершения изучаемого раздела, а также в ходе аттестационной недели. С этой целью преподавателями КИИД разработаны Фонды оценочных знаний, которые включены в учебные программы дисциплин.

Требования к промежуточным аттестациям предоставлены в учебных программах дисциплин в виде вопросов к зачётам и экзаменам, тестовых и творческих заданий. Промежуточный контроль проводится в конце каждого семестра в виде зачёта или экзамена.

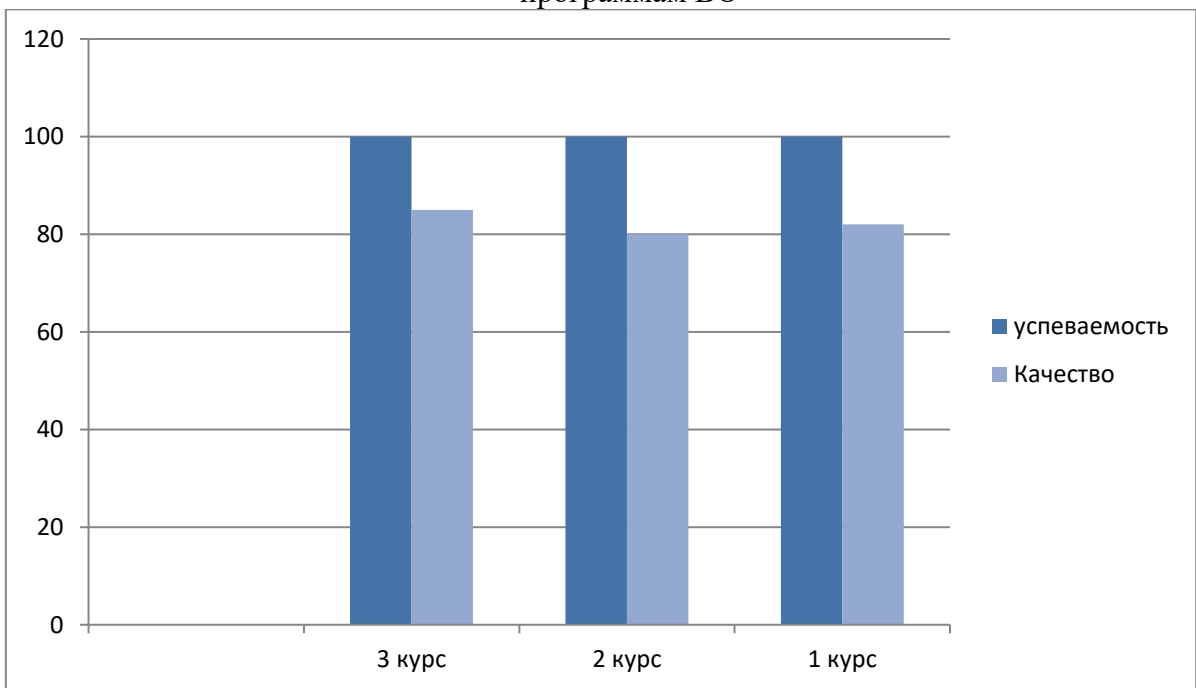

Годовые итоги промежуточной аттестации в 2022/2023 учебном году обучающихся по программам ВО

# Годовые итоги промежуточной аттестации в 2022/2023 учебном году обучающихся по программам СПО

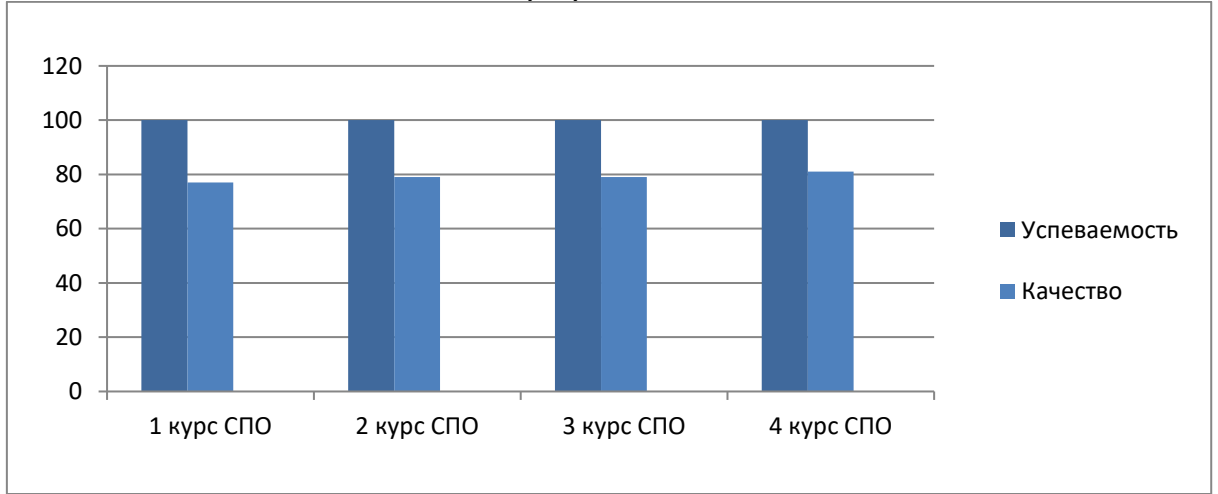

Хорошие показатели по успеваемости и качеству обучения являются результатом всестороннего подхода преподавателей при обучении. Не маловажную роль при подготовке к промежуточной аттестации играют результаты текущей аттестации, что в свою очередь позволяет сконцентрировать внимание на наиболее «проблемных» зонах в процессе обучения.

Обязательным элементом успешного овладения студентами учебных программ по выбранной специальности является прохождение практик.

В процессе обучения направлению подготовки 54.03.01 «Дизайн» практика является обязательным разделом ООП. Она представляет собой вид учебных занятий, обеспечивающих профессионально-практическую подготовку обучающихся в соответствии с характеристиками труда дизайнера, определенными ФГОС.

Целью учебной практики по изобразительному искусству (пленэр) является:

- формирование у студентов знаний, умений и навыков в области пленэрной живописи и графики;

- подготовка студентов к самостоятельной художественно-творческой деятельности в области изобразительного искусства.

«Учебная практика по изобразительному искусству (пленэр)» относится к вариативной части блока 2 «Практики». Для освоения учебной практики «Пленэр» студенты используют знания, умения, навыки, сформированные на предыдущем уровне образования при изучении дисциплин «Рисунок», «Живопись», «Композиция», «Основы цветоведения».

Программой практики предусмотрены следующие виды текущего контроля:

1. Итоговый просмотр, обсуждение и оценка учебно-творческих работ, выполняемых по программе курса;

2. Выполнение иллюстративного отчета по итогам учебной практики;

3. Отбор этюдов и эскизов для методического фонда и отчетной выставки;

4. Организация отчетной выставки работ студентов по практике «Пленэр».

Производственная практика в КИИД, как правило, проводится в сторонних организациях или лабораториях, структурных подразделениях вуза, обладающих необходимым кадровым потенциалом и научно-техническим обеспечением.

Производственная практика состоит из двух этапов:

1. Практика по профилю специальности

2. Преддипломная практика

Производственные практики проводятся на предприятиях соответствующего профиля:

1. ООО «А-Принт»

2. ООО ТПП «Малый бизнес»

3. Муниципальное автономное учреждение «Молодёжный центр «Орион»

4. Елабужский Государственный историко-архитектурный и художественный музейзаповедник.

#### 2.3 Ориентация на рынок труда и востребованность выпускников

Качественная подготовка выпускников и их последующее трудоустройство обеспечивается привлечением работодателей к ведению образовательной деятельности. Основными мероприятиями в данном направлении являются:

- составление и разработка образовательных программ с учетом мнения и интересов работодателей, а также современных требований к профессиям художественнодизайнерской направленности;

- привлечение к преподавательской деятельности действующих руководителей и работников профильных организаций, предприятий и учреждений;

- привлечение работодателей в качестве внешних экспертов при проведении текущего контроля успеваемости и промежуточной аттестации;

- заключение договоров с профильными организациями, предприятиями и учреждениями для проведения производственной практики.

Основная часть выпускников трудоустраиваются в различные организации, расположенные в г. Набережные Челны, г.Нижнекамске, г.Заинске, г.Елабуга, г.Казань, г.Альметьевск, г. Санкт-Петербург и в пригородных районах. Свободно трудоустраиваются в среднем более 90% выпускников.

Деканатом и кафедрой дизайна оказывается помощь в трудоустройстве выпускникам, не имеющим работу по специальности, через руководителей баз производственной практики. Также до выпускников систематически доводится информация о вакансиях работодателей.

Уровень квалификации и подготовки специалистов определяется результатами трудоустройства выпускников в течение первого года после завершения обучения

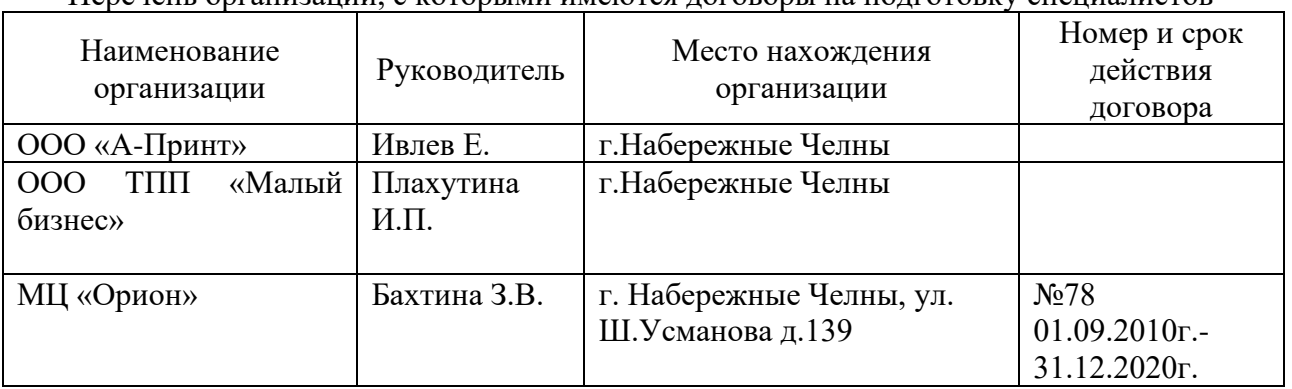

#### Перечень организаций, с которыми имеются договоры на подготовку специалистов

# 2.4 Учебно-методическое и библиотечно-информационное обеспечение

По всем дисциплинам действующих учебных планов всех специальностей и направлений подготовки имеются рабочие программы учебных дисциплин, программы практик и средства контроля знаний. Содержание учебных программ в ЧОУ ВО «Камский институт искусств и дизайна» регламентируется Порядком о разработке и требованиях к структуре, содержанию и оформлению рабочей программы учебной дисциплины (утверждено на заседании Ученого совета КИИД). В 2022 году Положение приведено в соответствие с обновившимися требованиями Федерального закона Ф-273 «Об образовании РФ».

Содержание учебных программ по учебным дисциплинам соответствуют целям, задачам и специфике образовательно-профессиональных программ, составлены с полным учетом государственных требований к минимуму содержания и уровню подготовки выпускника по каждой из специальности и направлений подготовки и по каждой дисциплине. В них в полной мере реализован федеральный компонент ГОС, а региональный компонент используется с учетом специфики подготовки будущих специалистов дизайнеров, художников-проектировщиков.

Рабочие программы составлены высококвалифицированными преподавателями и гибко сочетают требования ГОС и ФГОС и авторский подход к реализации образовательных задач и содержания дисциплины. Программы по общепрофессиональным и специальным дисциплинам имеют иллюстрированные приложения. Программы предусматривают перечень занятий, как для аудиторной занятости студентов, так и для их самостоятельной работы. В каждой рабочей программе дисциплины дается перечень основной и дополнительной литературы. В списки дополнительной литературы включены и периодические издания по тематике курса. Программы предусматривают использование электронных средств обучения, направленных на интенсификацию и эффективность усвоения учебной информации. Все учебные программы рассматриваются, обсуждаются и утверждаются на заседаниях кафедр, вносимые дополнения и изменения также рассматриваются и утверждаются на кафедрах.

Для всех видов практик в соответствии с ГОС ВО и ФГОС, графиками учебного процесса и учебными планами разработаны программы практик: учебные (пленэр); музейные, производственные, исполнительские и преддипломные практики. Они обеспечивают непрерывность и последовательность овладения студентами навыками и умениями, необходимыми для профессиональной деятельности в соответствии с требованиями к уровню подготовки выпускника.

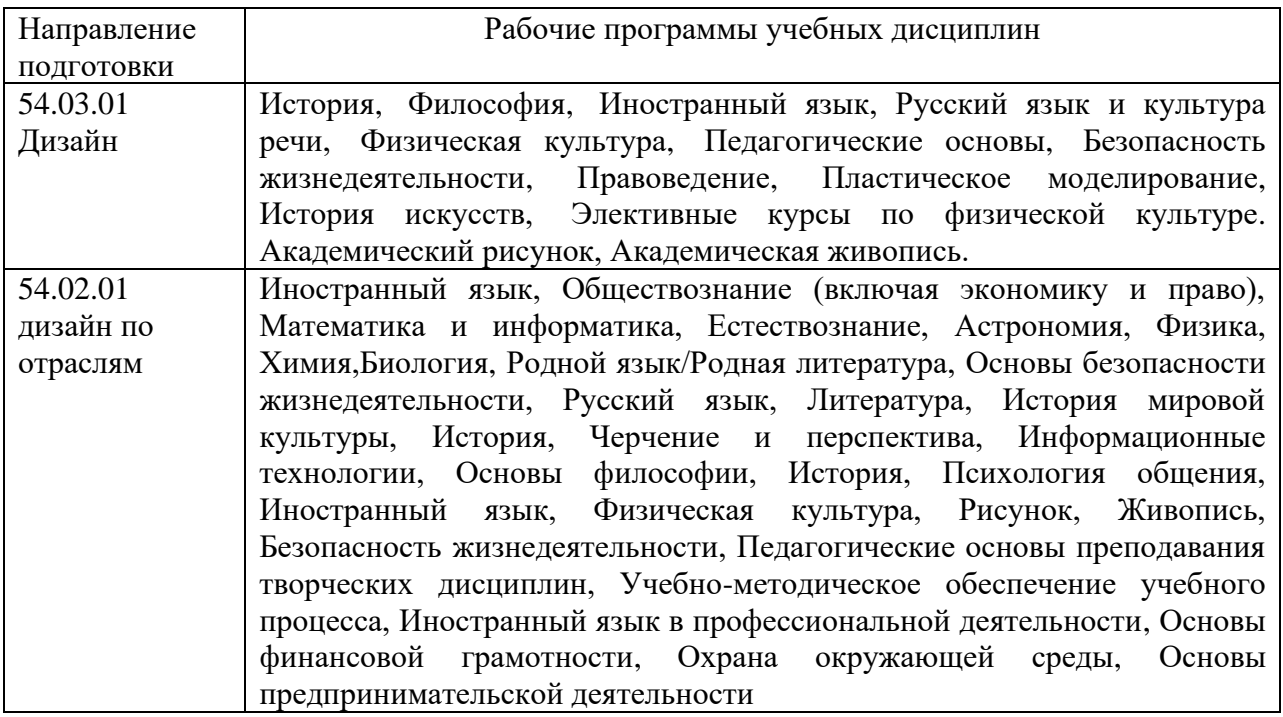

Учебно-методическое обеспечение учебных дисциплин кафедры гуманитарных, общественных и профессиональных дисциплин

Учебно-методическое обеспечение учебных дисциплин кафедры дизайна

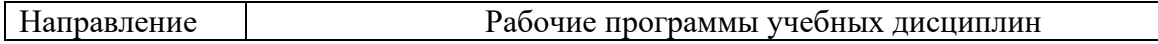

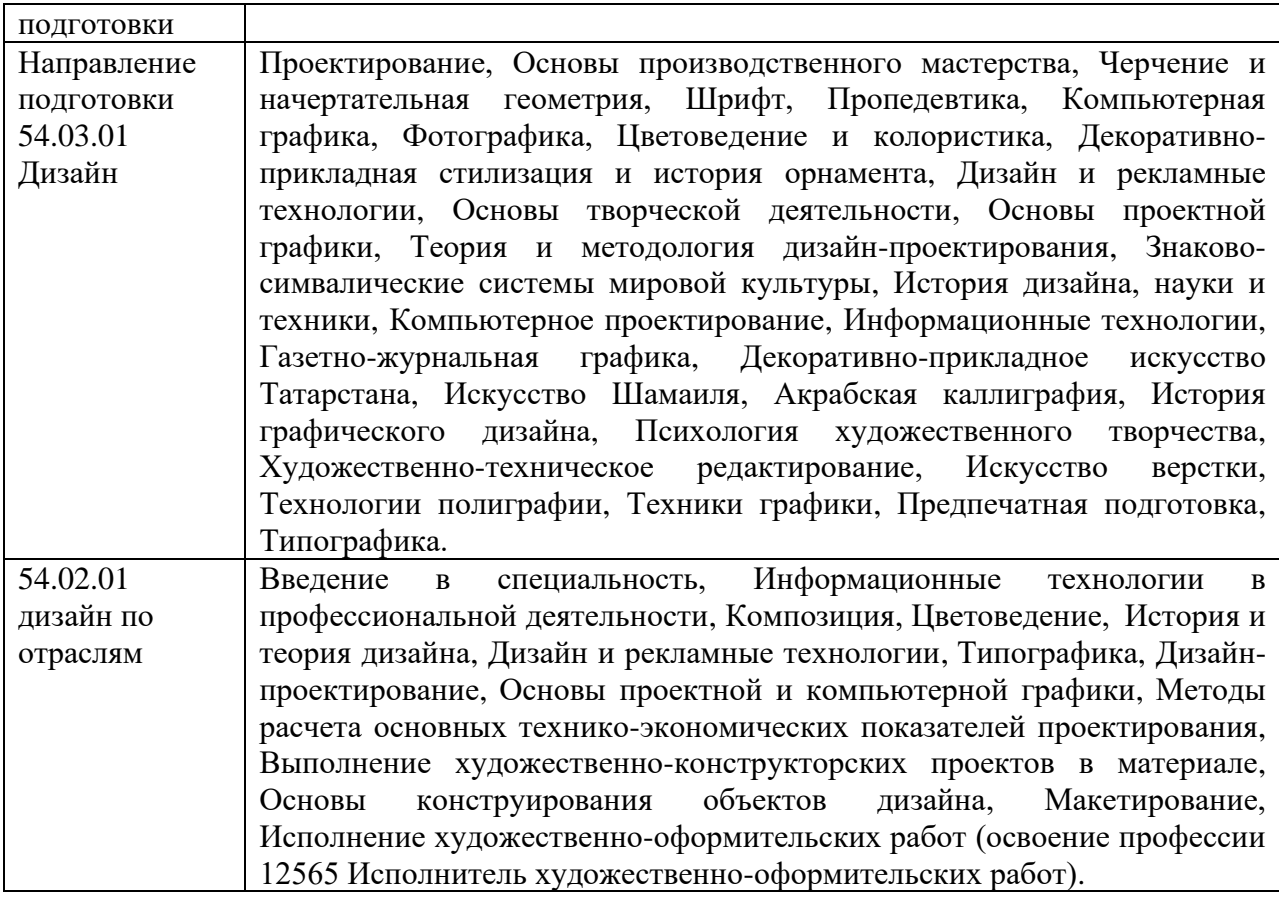

В ЧОУ ВО «Камский институт искусств и дизайна» имеется доступ в электроннобиблиотечной ЭБС [znanium.com](http://www.yandex.ru/clck/jsredir?bu=knna&from=www.yandex.ru%3Bsearch%2F%3Bweb%3B%3B&text=&etext=3312.OQO_R6_P4FakDUra2GWaKChgeHWB4tUCN7ENiyuAUy9KmHSe7AWirZXOUUOkiM5pYjFnwSdgvP9PCe3aEeR-bw.8165cab7ca32982a914858b9c2b9018044726fb0&uuid=&state=PEtFfuTeVD4jaxywoSUvtB2i7c0_vxGdnZzpoPOz6GSJ_UzFB4l09KYTQySm7xZxzW8U9dV-g4b0tlvL2tM_cQ,,&&cst=AiuY0DBWFJ5fN_r-AEszk8IxcoKhDV2FMbqgnQyPVJKPkZlJ2EVkNkc83LiGzGaQqDCsvkN4QtbnMI8x2mbX7_rZn2M7xKnWaQshLiIF_x-G3mFpLFevsRhlM5XyHHQ5OaDYWf9WAS9i7csbLhd39R3QOUL7zUUpSHWR91oWZijI43TuEf17QXhXpnmQL4mFA7ujKGsrMcFE3yHraRhYtO39WHHQ_53yrji1ZsGTtmO4hRxChGH7DYTjoBV2iPn9tgy9-Ch8oq-AXXsUn_jEk-FCZhWoZ45_DbLpv5oq0UGqjQR_x3Gx-eXoQtOeC9uT3i3lW94kY7j9lDZSsd8dBTkJ8wOOERpFvffvqyoLk2l_yjhSah1SmweMgIvTE3w217OCvz7bfUpMv5AJOm_BQcbyL6OThsowrE3bK7aKf_T4XirHJs4HMbAivxXmSQbScm1Axo-uTmgVMapLLxgIbYISQtK0WqWpuzwpFbdjspaXn1lYmVD2ZE_Ptlqpy7kx6JYdpJUKFuSDnr0b-iCmJ69ppDJl4yd4zbfKkcczJxQPKA0wlXSO2L4nY-0W1Kdup73Kwszwkv9_Cx_F8vxBX4LQhfo3aFye3q3m3fr1BLt6IZ1Am0_AADjCVxpDu71rVCGHIGYyWC8HnDaulqmySgTFv9Smt3a5cw9zqqsuA-2P-4CRliqnSzfKF--m8CIU6cebcCKg8OmR46_9djPcpb9tEfEPYkenz0zWxWjl62DIhJWnWJBMvUsrXTMtfODIxbVTU4GDC2J6BBOJ0V94VbiPXfFZnLBjar28Zf6SgD-_VEpH_F1DUWqgjImL1BtD-0luYm-mEK9zkp8ETaCxnf7rYyzSh-ID29oC-7Dpzm_Yb68fZ8s79HMYHilDZZWZTWcFU5Llat90iqSfCBWNUBIXoSYTNhhv&data=UlNrNmk5WktYejR0eWJFYk1LdmtxbGR1VkozaWtZYnRIdVZKcHBkOUE2M1NyeGdBTGh2blZNYWYxWDloY01OVHpIWnhSSW1sZklJOERycTY0MzA4UkJ0OG5DSjJwS0VIbDFIalpwSXJfZ0Es&sign=aa4ec6711e4a345a2e494c40986333a9&keyno=0&b64e=2&ref=orjY4mGPRjlSKyJlbRuxUg7kv3-HD3rXazzUqf4eOhLT3ykWZVY1N8RvbPmFTGpZW3AcQdE81o8kaM_1IsxQWGvvoP13n22KNODxhNiT_RhJ6W8AdnpUgrg6NYsf4SXhTPZXawE6jqi69y3m2pe8i_5wZ3RiqXLHP_S8JOpwtoSiF4vSsUXaJW2zWpkHdZ7AHe9q-MSa1G1rlPHJP9MLZ2IMuhe74lXCcqNjSzWleRc,&l10n=ru&rp=1&cts=1564386829609&mc=3.2720552088742005&hdtime=77361.5)**.** В собрании ЭБС [new.znanium.com.](http://www.yandex.ru/clck/jsredir?bu=knna&from=www.yandex.ru%3Bsearch%2F%3Bweb%3B%3B&text=&etext=3312.OQO_R6_P4FakDUra2GWaKChgeHWB4tUCN7ENiyuAUy9KmHSe7AWirZXOUUOkiM5pYjFnwSdgvP9PCe3aEeR-bw.8165cab7ca32982a914858b9c2b9018044726fb0&uuid=&state=PEtFfuTeVD4jaxywoSUvtB2i7c0_vxGdnZzpoPOz6GSJ_UzFB4l09KYTQySm7xZxzW8U9dV-g4b0tlvL2tM_cQ,,&&cst=AiuY0DBWFJ5fN_r-AEszk8IxcoKhDV2FMbqgnQyPVJKPkZlJ2EVkNkc83LiGzGaQqDCsvkN4QtbnMI8x2mbX7_rZn2M7xKnWaQshLiIF_x-G3mFpLFevsRhlM5XyHHQ5OaDYWf9WAS9i7csbLhd39R3QOUL7zUUpSHWR91oWZijI43TuEf17QXhXpnmQL4mFA7ujKGsrMcFE3yHraRhYtO39WHHQ_53yrji1ZsGTtmO4hRxChGH7DYTjoBV2iPn9tgy9-Ch8oq-AXXsUn_jEk-FCZhWoZ45_DbLpv5oq0UGqjQR_x3Gx-eXoQtOeC9uT3i3lW94kY7j9lDZSsd8dBTkJ8wOOERpFvffvqyoLk2l_yjhSah1SmweMgIvTE3w217OCvz7bfUpMv5AJOm_BQcbyL6OThsowrE3bK7aKf_T4XirHJs4HMbAivxXmSQbScm1Axo-uTmgVMapLLxgIbYISQtK0WqWpuzwpFbdjspaXn1lYmVD2ZE_Ptlqpy7kx6JYdpJUKFuSDnr0b-iCmJ69ppDJl4yd4zbfKkcczJxQPKA0wlXSO2L4nY-0W1Kdup73Kwszwkv9_Cx_F8vxBX4LQhfo3aFye3q3m3fr1BLt6IZ1Am0_AADjCVxpDu71rVCGHIGYyWC8HnDaulqmySgTFv9Smt3a5cw9zqqsuA-2P-4CRliqnSzfKF--m8CIU6cebcCKg8OmR46_9djPcpb9tEfEPYkenz0zWxWjl62DIhJWnWJBMvUsrXTMtfODIxbVTU4GDC2J6BBOJ0V94VbiPXfFZnLBjar28Zf6SgD-_VEpH_F1DUWqgjImL1BtD-0luYm-mEK9zkp8ETaCxnf7rYyzSh-ID29oC-7Dpzm_Yb68fZ8s79HMYHilDZZWZTWcFU5Llat90iqSfCBWNUBIXoSYTNhhv&data=UlNrNmk5WktYejR0eWJFYk1LdmtxbGR1VkozaWtZYnRIdVZKcHBkOUE2M1NyeGdBTGh2blZNYWYxWDloY01OVHpIWnhSSW1sZklJOERycTY0MzA4UkJ0OG5DSjJwS0VIbDFIalpwSXJfZ0Es&sign=aa4ec6711e4a345a2e494c40986333a9&keyno=0&b64e=2&ref=orjY4mGPRjlSKyJlbRuxUg7kv3-HD3rXazzUqf4eOhLT3ykWZVY1N8RvbPmFTGpZW3AcQdE81o8kaM_1IsxQWGvvoP13n22KNODxhNiT_RhJ6W8AdnpUgrg6NYsf4SXhTPZXawE6jqi69y3m2pe8i_5wZ3RiqXLHP_S8JOpwtoSiF4vSsUXaJW2zWpkHdZ7AHe9q-MSa1G1rlPHJP9MLZ2IMuhe74lXCcqNjSzWleRc,&l10n=ru&rp=1&cts=1564386829609&mc=3.2720552088742005&hdtime=77361.5) десятки тысяч актуальных электронных учебников, учебных пособий, научных публикаций, учебнометодических материалов.

Количество экземпляров учебной и учебно-методической литературы из общего количества единиц хранения библиотечного фонда, состоящих на учёте, в расчёте на одного студента (приведённого контингента) составляет 51 экземпляр.

# 2.5 Внутренняя система оценки качества образования

В ЧОУ ВО «Камский институт искусств и дизайна» определены и применяются процессы внутреннего мониторинга (ВМ), измерения, анализа и улучшения процесса обеспечения качества.

На основе разработанной системы показателей измерения результативности процессов ВМ осуществляется:

- мониторинг и измерение процессов с целью демонстрации соответствия образовательной услуги требованиям Министерства высшего образования и науки РФ, ГОС ВО, ФГОС и потребителей;

- мониторинг и измерение соответствия образовательных услуг требованиям потребителей.

Для обеспечения соответствия ВМ установленным требованиям проводятся внутренние аудиты. Полученные результаты мониторинга и измерения процессов и продукции, внутренних аудитов и оценки удовлетворенности потребителей используются для анализа со стороны руководства, на основании которого определяются корректирующие и предупреждающие действия и планируется постоянное улучшение.

Полученная информация служит входными данными для анализа со стороны руководства эффективности ВМ ЧОУ ВО «Камский институт искусств и дизайна», проведения корректирующих и предупреждающих действий.

В КИИД проводятся внутренние аудиты для того, чтобы определить:

- соответствие выполненных в рамках ВМ мероприятий запланированным мероприятиям;

- результативность ВМ ЧОУ ВО «Камский институт искусств и дизайна»;

- потенциальные возможности для улучшения.

В КИИД применяются надлежащие методы для мониторинга и измерения уровня качества образовательной услуги на соответствие требованиям ФГОС и дополнительным требованиям заинтересованных сторон.

Мониторинг и измерение уровня качества образовательной услуги состоит из двух систем:

1) Мониторинга и измерения качества результата образовательного процесса: соответствия уровня ЗУН, профессионально-личностных компетенций студентов и выпускников требованиям стандарта;

2) Мониторинга и измерения характеристики системы обеспечения этого качества:

- содержания образования,

- уровня подготовки абитуриентов,

- преподавательских кадров,

- информационно-методического обеспечения,

- материально-технического обеспечения качества подготовки,

- используемых образовательных технологий,

- научной деятельности.

Объектами мониторинга и измерения уровня качества результата образовательного процесса являются:

- уровень компетентностей (ЗУН) студентов во время обучения (семестровый контроль);

- компетенций (ЗУН) выпускников (выходной контроль).

Измерение уровня (ЗУН) студентов во время обучения осуществляется при проведении следующих контрольных мероприятий:

- текущего контроля;

- промежуточных аттестаций студентов;

- защит курсовых работ (проектов);

- аттестаций производственной практики.

Ответственными за данные процессы являются преподаватели кафедр и отделения СПО КИИД

Порядок осуществления измерения и оценки уровня ЗУН студентов во время обучения изложен в следующих руководящих документах:

• Порядок введения внутреннего мониторинга системы качества образования;

• Регламент осуществления текущего контроля успеваемости и промежуточной аттестации обучающихся, формы, периодичность и порядок проведения.

Измерение ЗУН выпускников осуществляется при:

-текущем контроле обучающихся;

- проведении семестровом контроле обучающихся;

- сдаче экзаменов по модулям;

- защите выпускной квалификационной работы (дипломной работы или дипломного проекта).

Главным звеном этой системы является механизм педагогического контроля качества подготовки студентов и выпускников. При этом системообразующим критерием качества подготовки выпускника является уровень его творческой готовности к предстоящей профессиональной деятельности. В рамках этого механизма основными формами контроля качества подготовки студентов и выпускников являются текущая, промежуточная и итоговая аттестация выпускников.

Применяются следующие виды текущей аттестации студентов (внутри семестра): контроль уровня обученности на семинарах, коллоквиумах, практических занятиях, при защите курсовых проектов и курсовых работ.

Промежуточная аттестация проводится в форме просмотра (результатов практической творческой деятельности), экзамена (устно или письменно), зачета (перед экзаменационной сессией) и зачета по практике. Экзамен, зачет также могут проводиться в различной форме: тестирование, устный или письменный опрос и т.д.

Неуспевающим студентам предоставляется возможность ликвидации задолженностей в соответствии с устанавливаемым деканатом графиком.

При проведении экзамена компьютерное тестирование применяется как вспомогательная (предварительная) форма контроля знаний студентов.

Результаты контроля качества подготовки студентов и выпускников регулярно обсуждаются на заседаниях кафедр, советов факультетов, научно-методического и Ученого совета КИИД. По результатам контроля разрабатываются корректирующие мероприятия, которые включаются в планы работы на всех уровнях управления.

Результаты самообследования по кафедрам:

Результаты самообследования по кафедре гуманитарных и общепрофессиональных дисциплин:

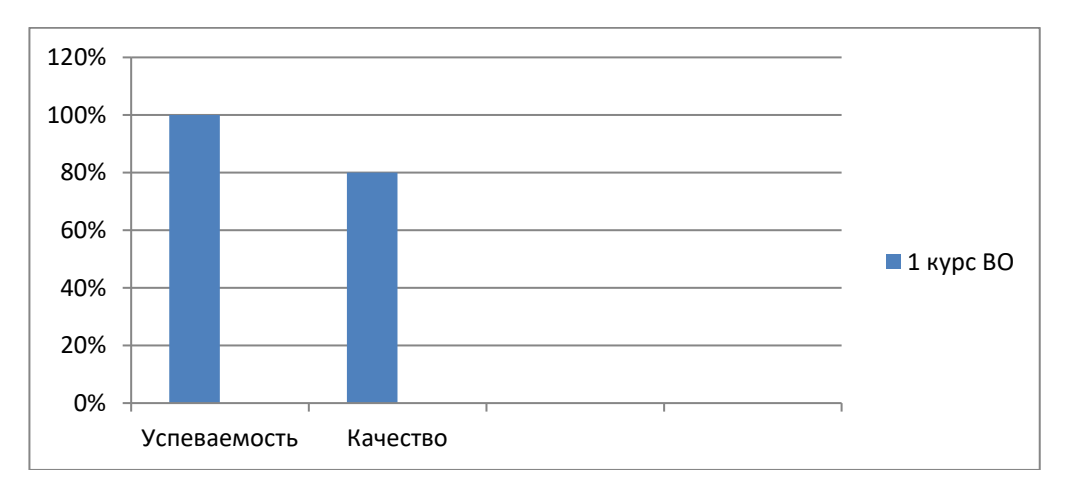

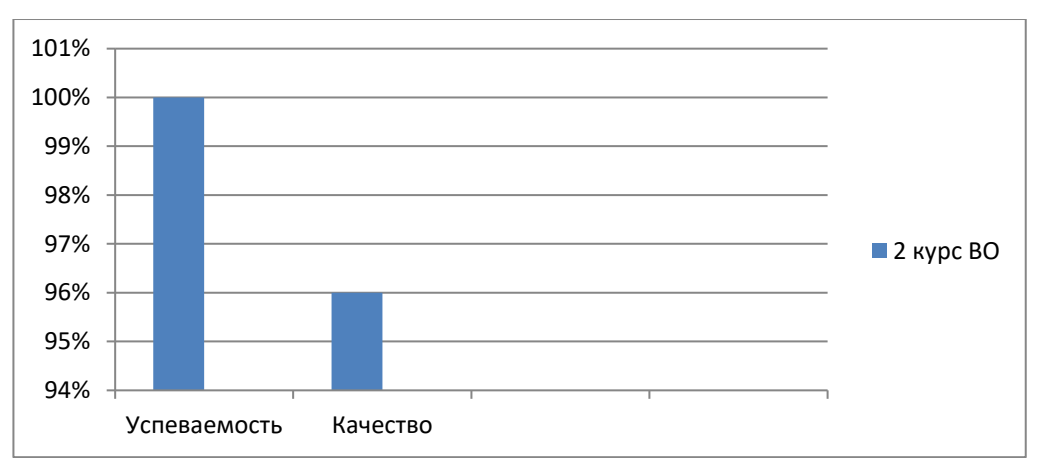

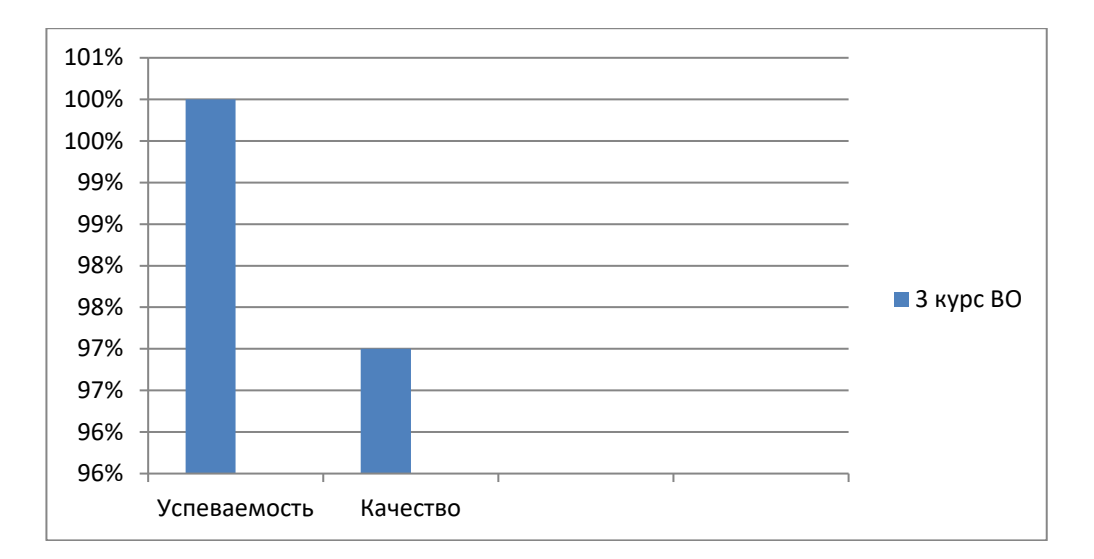

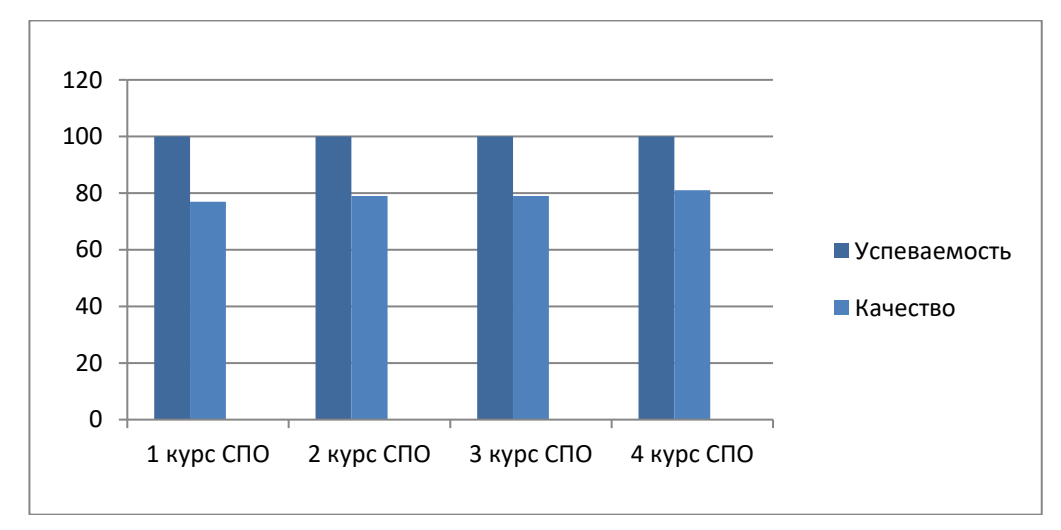

# Результаты самообследования по кафедре дизайна

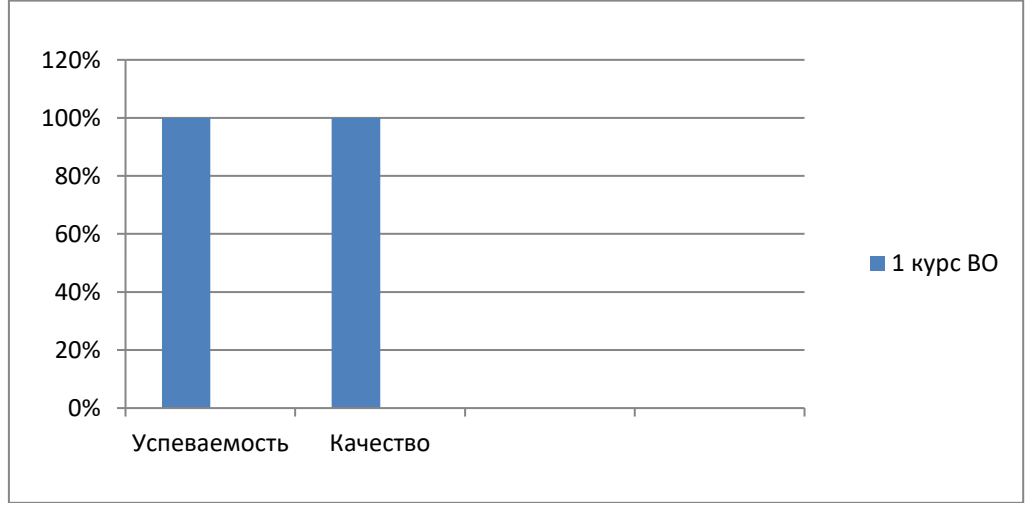

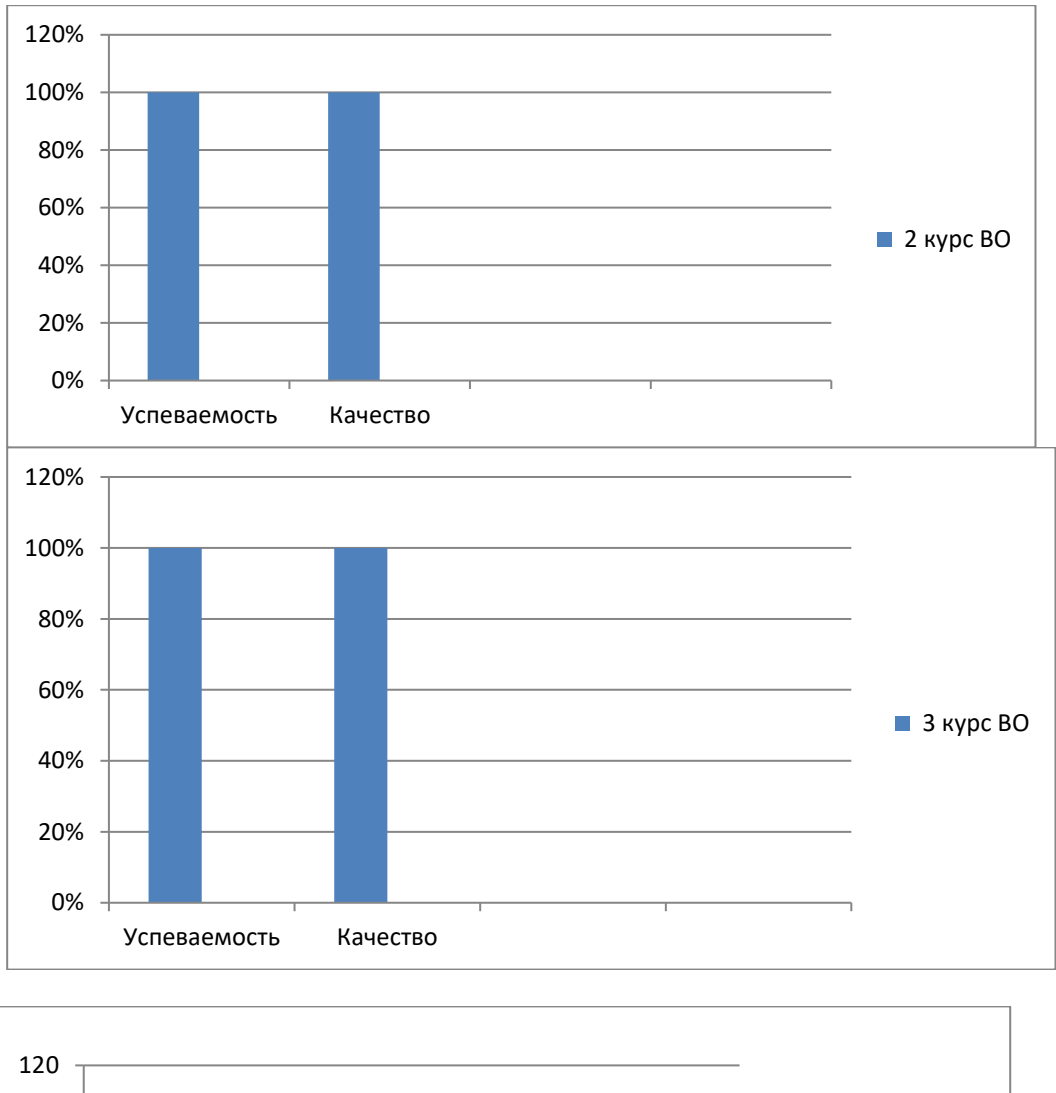

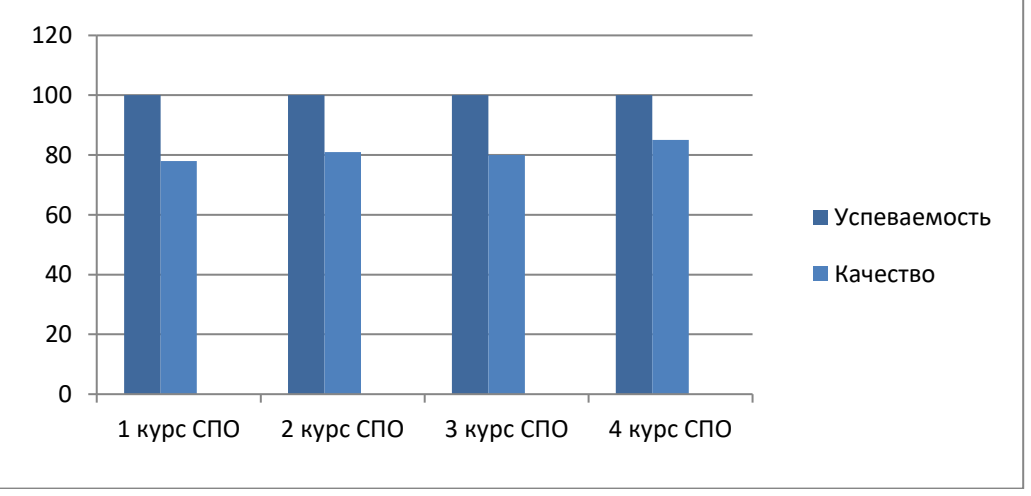

# 2.6 Кадровое обеспечение учебного процесса

Сотрудники и профессорско-преподавательский состав ЧОУ ВО «Камский институт искусств и дизайна» обладают необходимой компетентностью в соответствии с полученным образованием, подготовкой, навыками и опытом. Требования к навыкам и квалификации персонала определены в должностных инструкциях сотрудников, разработанных на основе квалификационных требований и типовых должностных инструкций.

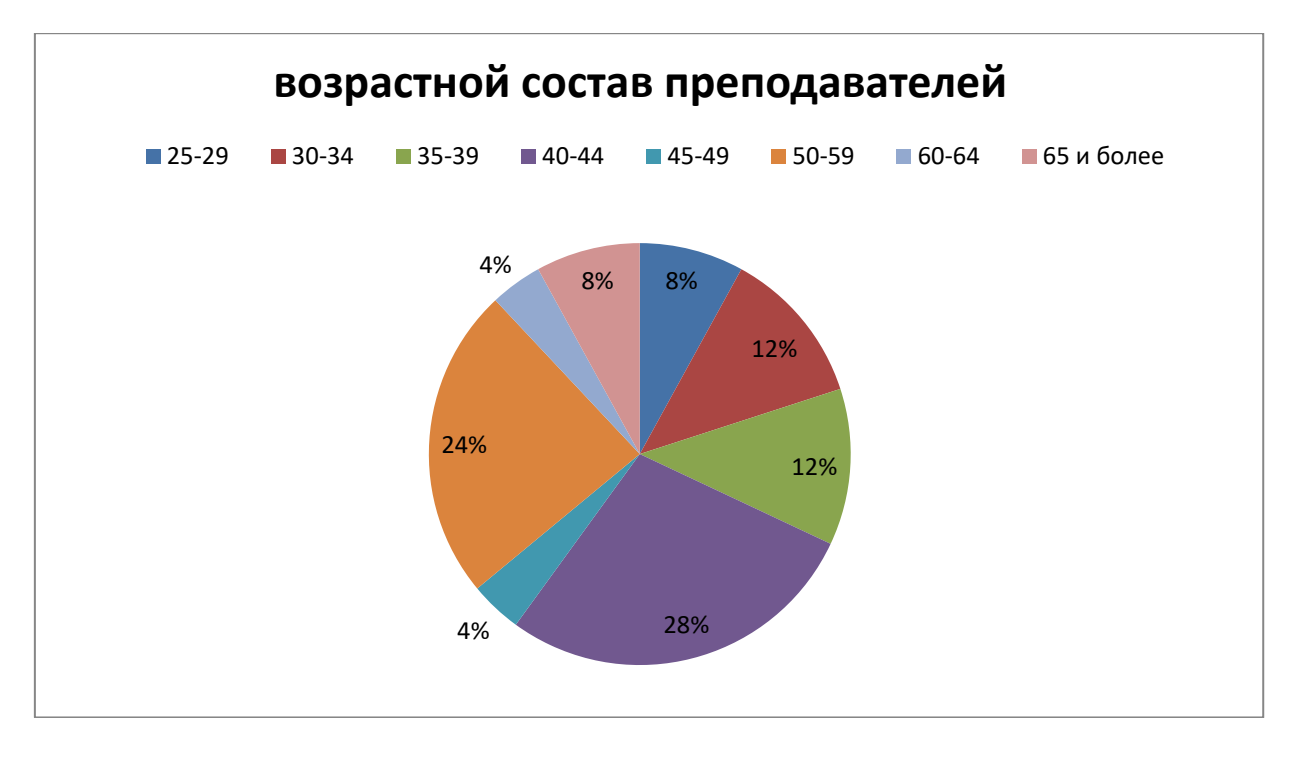

Наибольший удельный вес в возрастном составе кадров занимают работники в возрасте от 40 до 44лет и от 50 до 59 лет.

Подбор кадров в ЧОУ ВО «Камский институт искусств и дизайна» реализуется путем:

- конкурса на замещение вакантной должности (научно-педагогических работников);

- заключения трудового договора.

Регулярное подтверждение соответствия ППС занимаемой должности в ЧОУ ВО «Камский институт искусств и дизайна» осуществляется путем повторного прохождения конкурса не реже одного раза в пять лет. Согласно Устава ЧОУ ВО «Камский институт искусств и дизайна» ректор вносит изменения в штатное расписание ЧОУ ВО «Камский институт искусств и дизайна» на основе данных о повышении уровня образования, квалификации и опыта работы.

Кадровая политика КИИД согласована с Политикой и целями в области качества и направлена на обеспечение образовательного и научно-исследовательского процессов компетентными сотрудниками, осуществляющими свою деятельность на основе соответствующего образования, подготовки, мастерства и опыта и обладающими достаточными способностями для успешного выполнения возложенных на них обязанностей.

Результатом системной деятельности по подбору научно-педагогических кадров и повышению квалификации является сформировавшийся в ЧОУ ВО «Камский институт искусств и дизайна» высококвалифицированный научно-педагогический коллектив.

На факультете «Дизайн» работают преподаватели высокой квалификации, хорошо зарекомендовавшие себя в преподавательской и научной деятельности.

При избрании на должность учитывается базовое образование преподавателя, область его научных исследований и наличие учёной степени. Базовое образование преподавателей соответствует профилю преподаваемых дисциплин циклов ГСЭ, ОПД и СД.

Качественный состав профессорско-преподавательских кадров находится на высоком уровне.

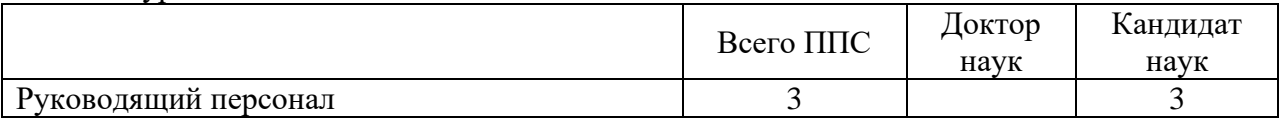

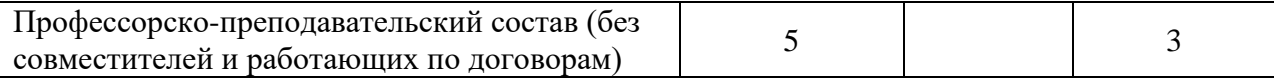

Общие данные о количественном и качественном составе ППС

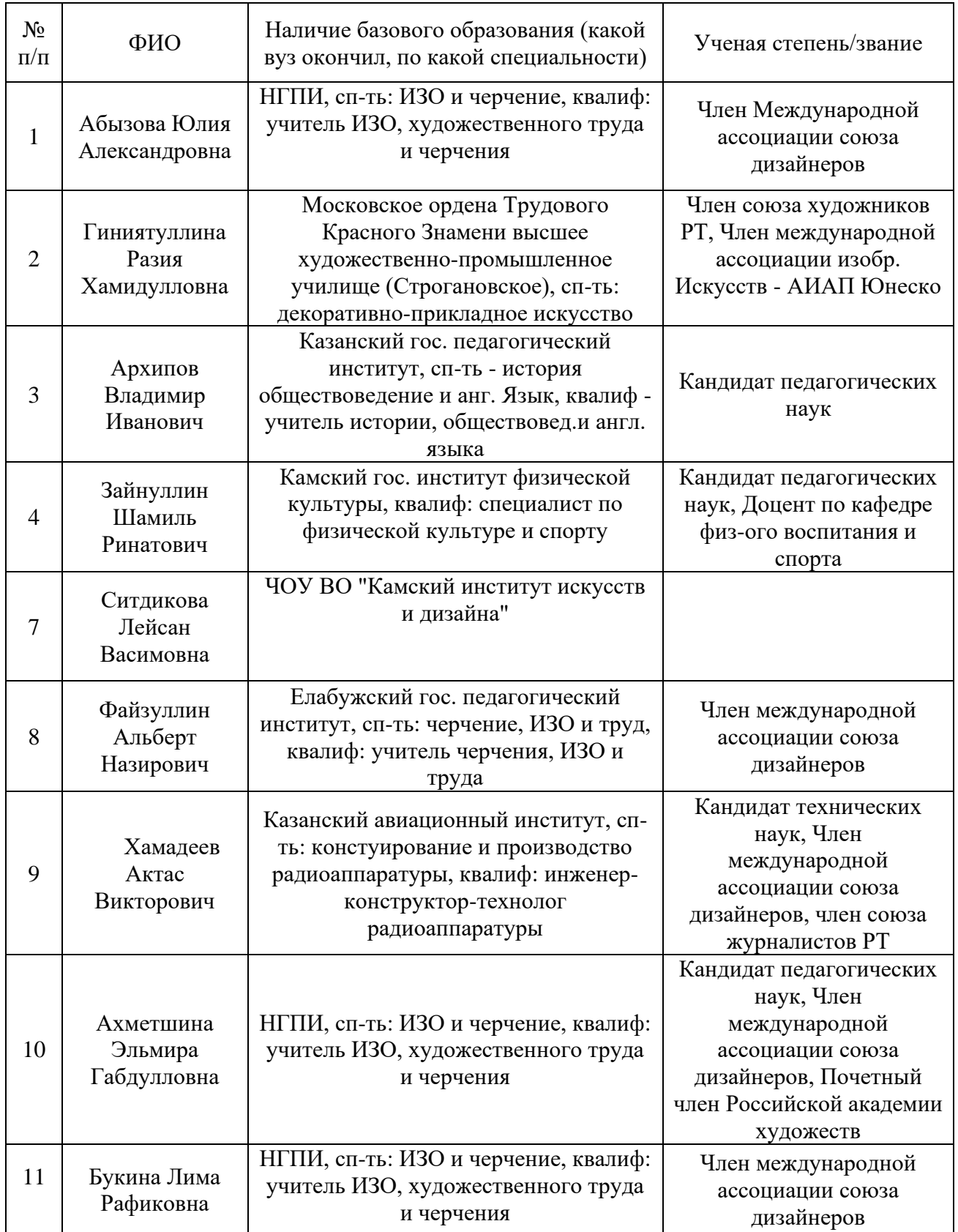

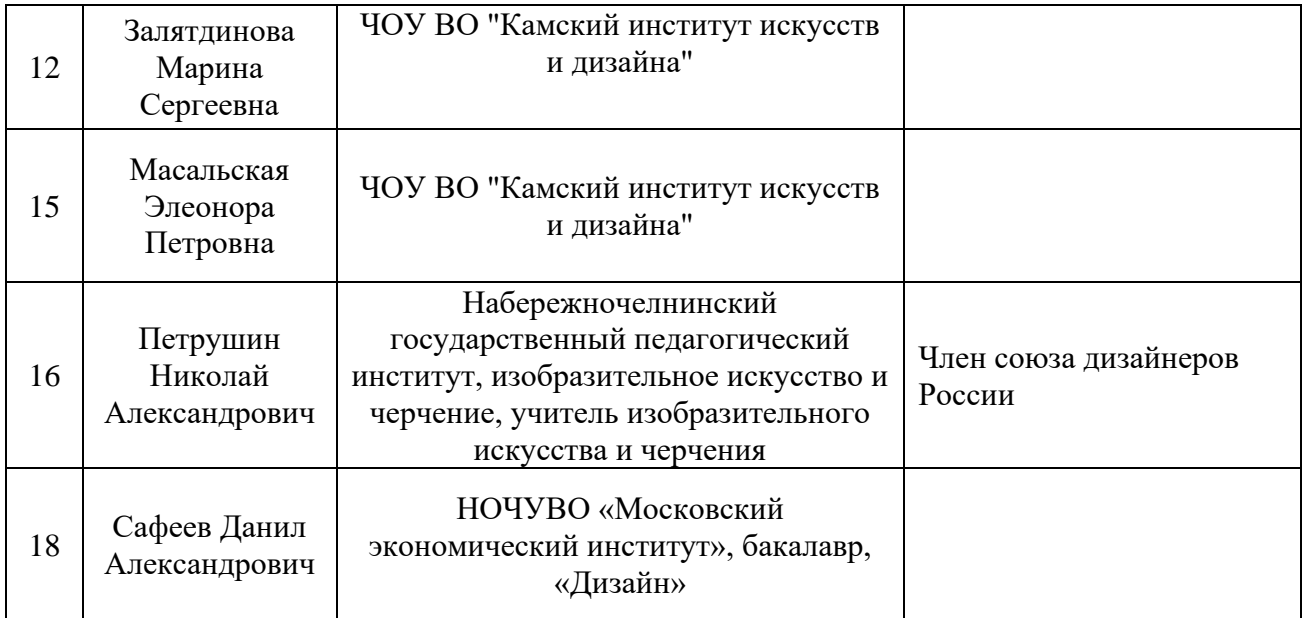

Общие данные педагогического состава, осуществляющие педагогическую деятельность по договорам гражданско-правового характера

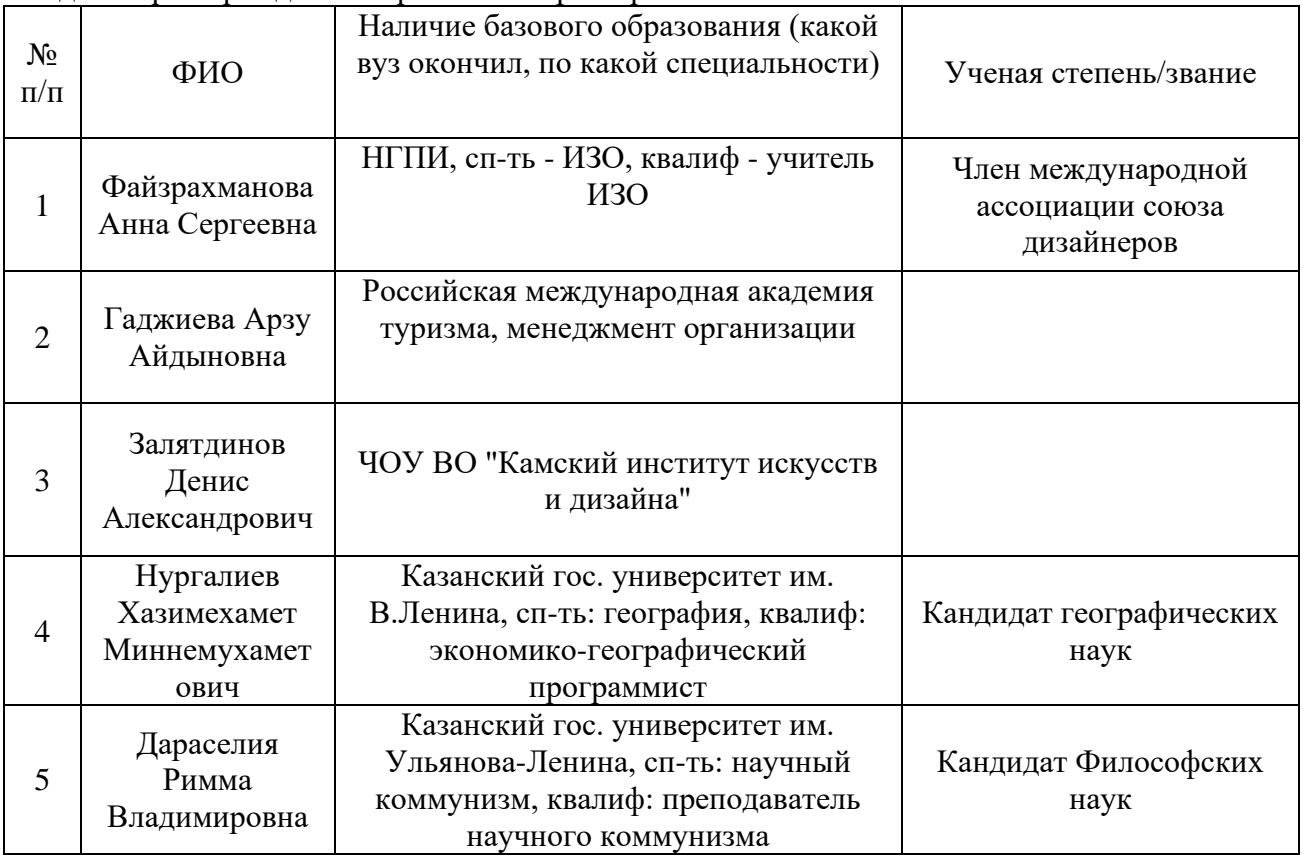

Повышение квалификации профессорско-преподавательского состава осуществляется согласно плану по следующим основным направлениям: участие в научно-практических семинарах и конференциях, обучение на курсах переподготовки и повышения квалификации. Преподаватели постоянно работают над повышением своей квалификации, над совершенствованием учебно-методического обеспечения учебного процесса, ведут научные исследования, участвуют в научно-методических и научнопрактических конференциях разного уровня.

3. НАУЧНО-ИССЛЕДОВАТЕЛЬСКАЯ ДЕЯТЕЛЬНОСТЬ

Руководство научными исследованиями обучающихся осуществляют доценты и преподаватели КИИД.

Организационными формами НИРС являются:

- выполнение учебных заданий, в том числе и в период производственной и учебной практики, курсовых и выпускных квалификационных работ, содержащих элементы научных исследований или имеющих реальный научно-исследовательский характер с учетом профиля кафедры;

- студенческие научные группы по проблемам; лаборатории и иные творческие объединения;

- привлечение студентов к работе в научных кружках и других инновационных структурах с целью овладения навыками осуществления исследований и предпринимательства;

- индивидуальные научно-исследовательские работы студентов – участие студентов в разработке определенной проблемы под руководством конкретного научного руководителя из числа профессорско-преподавательского состава;

- участие студентов в студенческих научных мероприятиях различного уровня (кафедральные, факультетские, институтские, межвузовские, городские, региональные, всероссийские, международные), стимулирующих индивидуальное творчество студентов и развитие системы НИРС в целом: научные семинары, конференции, симпозиумы, конкурсы, выставки научных работ студентов, олимпиады по направлениям и специальностям, научные школы и т.д.;

- ознакомление студентов с российскими и международными стандартами проведения научного исследования и представления его результатов.

Кафедра дизайна ЧОУ ВО «Камский институт искусств и дизайна»осуществляют непосредственное методическое и организационное руководство системой НИРС, направляя ее деятельность в соответствии с образовательными профессиональными программами и ФГОС ВО согласно разрабатываемым ими и утверждённым рабочим программам направлений подготовки, специальностей, специализаций, учебных курсов и дисциплин. Кафедры подбирают и утверждают руководителей конкретных работ (тем), выполняемых студентами.

В организации и руководстве научно-исследовательской работой студентов принимают участие преподаватели и сотрудники всех кафедр и структурных подразделений КИИД. К обеспечению функционирования системы НИРС привлекаются:

- должностные лица, отвечающие за организацию НИРС и руководящие системой НИРС: проректор Уи ВР, декан факультета, заведующие кафедрами, а также представители ППС, ведущие научную работу со студентами;

Профессорско-преподавательский состав ЧОУ ВО «Камский институт искусств и дизайна» выполняет фундаментальные и прикладные научные исследования по широкому спектру научных направлений и является одним из значимых научных и исследовательских центров в области дизайна и дизайн-образования в регионе.

Основной целью процесса обучения является развитие наук посредством совместных научных исследований и творческой деятельности научно-педагогических работников и обучающихся. Научные результаты используются в образовательном процессе.

Проведение конференций, школ-семинаров, мастер-классов, выставок является вспомогательным процессом, направленным на апробацию новых научных результатов, обмен информацией, интеграцию с научными и производственными структурами.

За последние годы в КИИД проделана большая работа по реализации различных направлений и форм научно-исследовательской деятельности.

Научная работа в КИИД охватывала следующие научные направления:

- общая педагогика, история педагогики и образования;

- техническая эстетика и дизайн;

- теория и история искусств;
- прикладная культурология;
- автоматизация и управление технологическими процессами и производствами;
- теория и методика профессионального образования (художественная педагогика)

Педагогический состав и сотрудники администрации КИИД, активно принимают участие в выставочной деятельности в масштабах города, республики, региона. Принимают участие в мастер-классах, пленэрах, городских и республиканских мероприятиях, как участниками, так и членами жюри. Ежегодно принимают участие в городском фестивале «Праздник цветов» в качестве членов жюри. В 2022 году проректор по УиВР Букина Л.Р., доцент Абызова Ю.А. принимали участие в городском конкурсе «Художник года», в ноябре 2022 года Абызова Ю.А открыла персональную выставку творческих работ «Между делом».

КИИД тесно сотрудничает с одной из крупнейших строительных компаний Татарстана- ООО ДОМКОР, ежегодно педагоги КИИД выступают членами жюри конкурса детских рисунков на приз компании.

Студенты КИИД активно принимают участие во Всероссийских, Республиканских, городских конкурсах. Принимали участие в всероссийском Сабантуе 2022 проходившем в городе Муслюмово, где был представлен широкий спектр печатной, сувенирной продукции разработанной и выполненной студентами и педагогами КИИД.

Педагоги Букина Л.Р., Абызова Ю.А. принимали участие на выставке-ярмарке производителей продукции и товаров народных промыслов из регионов РФ, организуемая Всемирным конгрессом татар совместно с Всемирной ассоциацией содействия татарским предпринимателям.

В августе 2022 года педагоги Ахметшина Э.Г., Букина Л.Р., Абызова Ю.А. , Амирасланова Н.Н. студенты КИИД, приняли участие в качестве организаторов и участников Всероссийского пленэра, посвященного 1100-летию принятия ислама. Данное мероприятие направлено на создание высокохудожественных произведений, связанных с принятием ислама, возникновением и существованием болгарской цивилизации авторства 50 выдающихся художников, скульпторов и мастеров художественных ремесел России, в том числе академиков, членов-корреспондентов Российской академии художеств, народных и заслуженных художников, при непосредственном участии вице-президента Российской академии художеств, народного художника Российской Федерации Бобыкина Андрея Леонидовича.

Пленэр проходил на территории Булгарского историко-архитектурного музеязаповедника, Билярского государственного историко-археологического и природного музея-заповедника, а также в городе Казань.

После завершения пленэра был издан каталог выполненных работ, проведение круглого стола и презентации каталога в Российской академии художеств, организация выставок в городах России — Казани, Санкт-Петербурге, Москве, Симферополе, Чебоксарах и др.

Мероприятие было организовано при содействии Крганова Альбира Рифкатовича — муфтия, главы Духовного управления мусульман России, председателя ДУМ Чувашской Республики.

Ежегодно КИИД выступает организатором Регионального конкурса анималистического наброска «Живая линия», в котором принимают участие очное и заочное обучающиеся художественных и общеобразовательных школ города и районов РТ. В текущем году приняло участие более 200 человек.

#### МЕЖДУНАРОДНАЯ ДЕЯТЕЛЬНОСТЬ

В развитии международном сотрудничества института предполагается:

- установление рабочих контактов с зарубежными научно-исследовательскими и образовательными учреждениями (Договор о сотрудничестве с Азиатским инновационным колледжем г. Бишкек сотрудничество в сфере образования и науки, содействие эффективному функционированию систем высшего и послевузовского профессионального образования, подготовка высококвалифицированных специалистов с высшим образованием и научных кадров высшей квалификации);

#### ВНЕУЧЕБНАЯ РАБОТА

В ЧОУ ВО «Камский институт искусств и дизайна» воспитательная работа выделена в качестве приоритетного направления в развитии КИИД, вопросы воспитания включаются в повестки и систематический рассматриваются на заседаниях ректората, Ученого Совета, Педагогического совета.

Воспитательная работа в ЧОУ ВО «Камский институт искусств и дизайна» осуществляется по четырем направлениям: в рамках учебного процесса; в процессе разносторонней деятельности ректората и Ученого Совета совместно с общественными организациями и на основе проведения различных культурно – массовых, спортивно – оздоровительных мероприятий, выставочной и экскурсионной деятельности.

В КИИД проводится постоянная целенаправленная работа по формированию нравственных личностных качеств, этики специалиста – дизайнера, с опорой на принцип системности профессионального, трудового, эстетического, физического воспитания.

Для активизации и самостоятельности студенческой молодежи в течение года еженедельно проводились старостаты. Студенты участвовали в разработке задач, касающихся организации всех сторон жизнедеятельности учебного заведения (учебного процесса, досуговой деятельности, НИРС, трудовой деятельности). Деятельное участие студентов проходило при тесном взаимодействии с проректором вуза по УиВР Букиной Л.Р., деканом факультета «Дизайн» Батюкиной И.Н.. Актив работал по формированию благоприятного психологического климата в группах, поддерживали постоянную связь с деканатом по учебным вопросам и с родителями студентов.

Антинаркотические и профилактические мероприятия в сфере здоровья проходят согласно утвержденной программе «Профилактика наркотизации в среде студенческой молодежи в ЧОУ ВО «Камский институт искусств и дизайна».

Целью данных мероприятий является - обеспечение мер по пропаганде здорового образа жизни, профилактике наркотизации в студенческой среде.

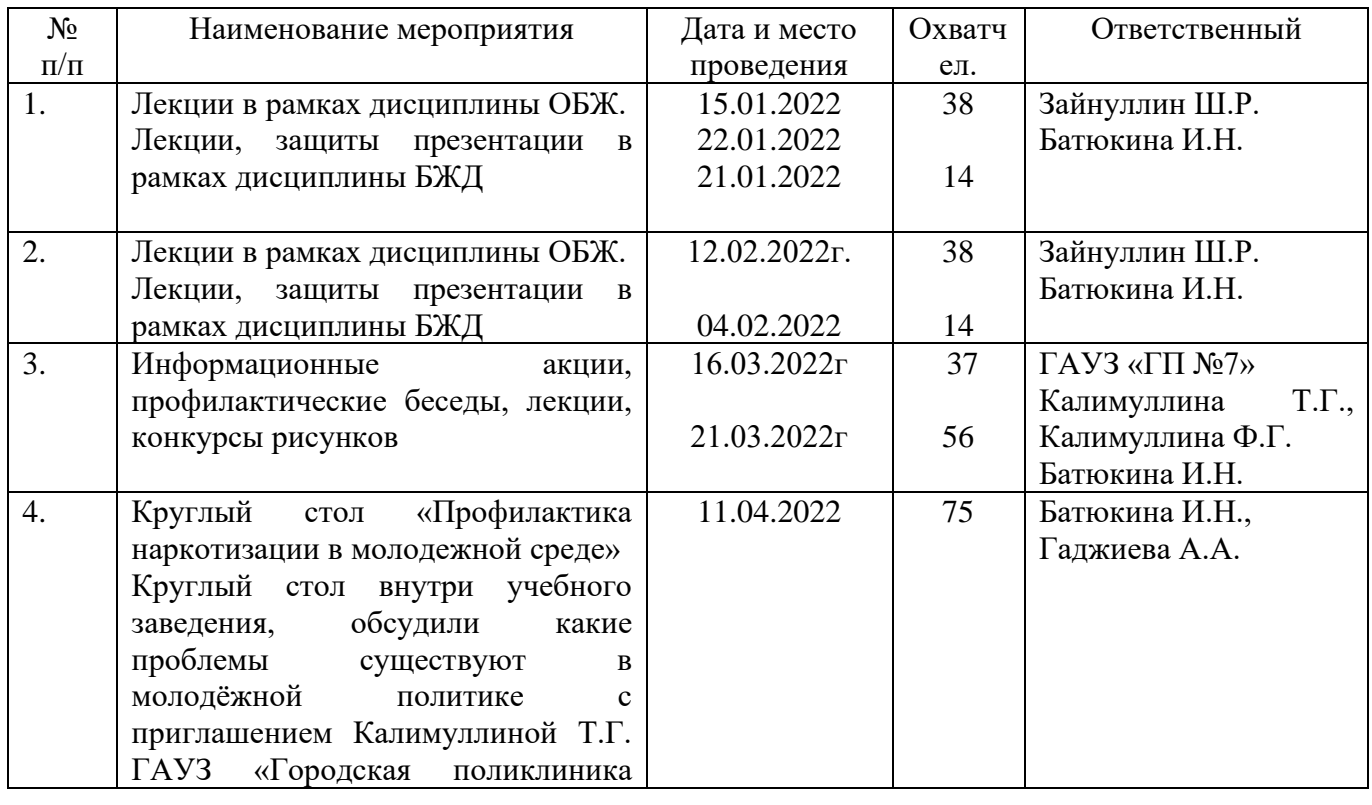

Перечень мероприятий проведенных в рамках программы:

![](_page_31_Picture_282.jpeg)

Специфика ЧОУ ВО «Камский институт искусств и дизайна» позволяет демонстрировать работы студентов в выставках различного статуса (международного, регионального, городского, вузовского). Выставочная деятельность позволяет будущим специалистам проявить себя в профессиональной деятельности, продемонстрировать свое мастерство, подготовить персональное портфолио. Для студентов художественных вузов создание портфолио имеет большое значение, так как является показателем творческой работы. Немаловажную роль играют рецензии искусствоведов для студентов, так как возникает соревновательный интерес среди студенческой молодежи. У студентов появляется стремление к самосовершенствованию своего творческого потенциала, расширяется кругозор. В вузе практикуются различные формы организации выставок, например: в выставке «Мастер и ученик» принимают активное участие, как студенты, так и преподаватели, у студентов появляется возможность представить свое творчество на уровне ведущих педагогов вуза, или выставки в которых принимают участие студенты различных художественных учреждений, здесь у студентов появляется возможность проявить взаимный интерес к прекрасному миру искусства.

В 2022году были организованы поездки с посещением театров и музеев в город Казань, Москва.

Перечень мероприятий проведенных в 2022 году, проведенных в ЧОУ ВО «Камский институт искусств и дизайна» в рамках военно-патриотической деятельности:

- 1. Экскурсия в музей боевой славы Поискового отряда «Челны»
- 2. Возложение цветов к обелиску воинам ВОВ
- 3. Участие в мероприятии «День призывника»
- 4. Чествование ветеранов ВОВ
- 5. Регулярная фотофиксация мероприятий военно-патриотической направленности

#### 6. Просмотр фильмов военно-патриотической тематики на занятиях по истории

#### 6. МАТЕРИАЛЬНО-ТЕХНИЧЕСКОЕ ОБЕСПЕЧЕНИЕ

#### 6.1 Материально-техническая база

Инфраструктура ЧОУ ВО «Камский институт искусств и дизайна» включает: Материально-технические ресурсы:

- здания и сооружения учебного, производственного и бытового назначения;

- учебные аудитории, оснащенные современным оборудованием (компьютеры, видеопроекторы, экраны) для проведения лекций, семинарских и практических занятий;

-мастерские (проектные, рисунка, живописи, основ производственного мастерства) - научная библиотека;

- мультимедийные классы;

- производственные базы;

- столовая;

- пункт медицинского обслуживания;

![](_page_32_Picture_310.jpeg)

![](_page_32_Picture_311.jpeg)

Разрешения органов санитарно-эпидемиологической службы и пожарного надзора на проведение образовательного процесса имеются.

Обеспечение образовательного процесса организовано в соответствия с требованиями ГОС ВПО и

![](_page_34_Picture_161.jpeg)

# Материально-техническое обеспечение образовательных программ

![](_page_35_Picture_158.jpeg)

![](_page_36_Picture_151.jpeg)

![](_page_37_Picture_189.jpeg)

![](_page_38_Picture_177.jpeg)

![](_page_39_Picture_167.jpeg)

![](_page_40_Picture_184.jpeg)

![](_page_41_Picture_188.jpeg)

![](_page_42_Picture_164.jpeg)

![](_page_43_Picture_145.jpeg)

![](_page_44_Picture_246.jpeg)

![](_page_45_Picture_169.jpeg)

![](_page_46_Picture_173.jpeg)

![](_page_47_Picture_194.jpeg)

![](_page_48_Picture_170.jpeg)

![](_page_49_Picture_203.jpeg)

![](_page_50_Picture_186.jpeg)

![](_page_51_Picture_33.jpeg)

Информационные ресурсы:

- фактографические структурированные данные по различным аспектам деятельности КИИД;

- полнотекстовые базы данных;

- мультимедиа-ресурсы;

- совокупность программ и программных комплексов;

- учебная, учебно-методическая, научная, справочная, информационная литература на традиционных и электронных носителях;

- web-портал ЧОУ ВО «Камский институт искусств и дизайна».

В КИИД в настоящее время определены следующие процессы управления инфраструктурой: управление административно-хозяйственной работой, управление информационными ресурсами библиотеки, управление информационными и техническими ресурсами, обеспечение безопасности жизнедеятельности и пр.

Процесс управления административно-хозяйственной деятельностью осуществляется под руководством ректора и включает подпроцессы: управление эксплуатацией зданий и помещений, управление имуществом.

К процессу управления эксплуатацией зданий и помещений относится:

- подготовка аудиторного фонда к началу учебного года;

- контроль эксплуатации аудиторий;

- поддержание санитарного и технического состояния зданий, помещений и закрепленных территорий.

Осуществляется данный процесс заведующим хозяйственной частью КИИД

Процесс материально-технического обеспечения включает решение вопросов по обеспечению:

- учебного и научного процессов - мебелью, бланочной продукцией, расходными материалами;

- подразделений института - канцтоварами;

- хозяйственных и эксплуатационных нужд.

Основным информационным ресурсом, способным обеспечить учебный и научный процессы в вузе необходимыми источниками информации, является вузовская научная библиотека.

С целью качественного информационного обеспечения учебного процесса в соответствии с требованиями ФГОС ВО, ФГОС СПО был приобретен доступ к электронным библиотечным системам (далее – ЭБС) в которых представлены электронные версии учебных изданий по дисциплинам образовательных программ специальностей и направлений, реализуемых в КИИД. ЭБС доступны как на территории КИИД, так и удаленно с любых компьютерных устройств в сети Интернет после регистрации. С целью повышения качества и эффективности библиотечноинформационного обслуживания, библиотека предлагает обучающимся бесплатный, неограниченный доступ

Фонд научной библиотеки КИИД формируется в соответствии с профилем подготовки специалистов и воспитательной работы вуза. Информационные ресурсы библиотеки включают: библиотечный документальный фонд, базы данных, справочнопоисковый аппарат. Фонд библиотеки включает учебную, учебно-методическую, научную, справочную, энциклопедическую, нормативную, периодическую (в т.ч. реферативную и обзорную), художественную литературу, изданную как в традиционном печатном виде, так и на современных носителях.

Подключенные ЭБС соответствуют ФГОС, наполнены актуальным контентом и отвечают требованиям современного обучающегося. Использование ЭБС расширило возможности доступа к образовательным материалам всем категориям пользователей, оказало положительное влияние на процесс образовательной, научной и исследовательской деятельности вуза.

Фонд научной библиотеки КИИД структурирован по отраслям знаний на основе «Универсальной десятичной классификации» и «Библиотечно-библиографической классификации». Справочно-поисковый аппарат состоит из системы карточных каталогов и картотек, а также электронного каталога, включающего в себя три базы данных: «Книги», «Статьи», электронные пособия.

Библиотечно-информационное обслуживание пользователей библиотеки КИИД осуществляется на всех пунктах обслуживания: абонементах, читальном зале, медиа-зале и в др. Информационные ресурсы библиотеки раскрываются с помощью справочнопоисковой системы, а также путем организуемых тематических, информационных, книжных и журнальных выставок.

Редакционно-издательская деятельность в ЧОУ ВО «Камский институт искусств и дизайна» регулируется действующим законодательством Российской Федерации, стандартами по издательскому делу, Уставом института, приказами ректора и проректоров, рекомендациями Научно-методического совета.

Основной задачей издательской деятельности вуза является организация редакционной подготовки к изданию учебной, учебно-методической литературы, отвечающей по содержанию требованиям государственного образовательного стандарта, научной литературы, а также обеспечение образовательного процесса в КИИД высококачественными печатными изданиями.

#### 6.2 Социально-бытовые условия

В КИИД соблюдаются требования к социально-бытовым условиям осуществления образовательного процесса.

Между ЧОУ ВО «Камский институт искусств и дизайна» и ГАУЗ «Детская городская поликлиника №6» заключен договор о предоставлении в безвозмездное пользование помещений в соответствующими условиями для работы медицинских работников для оказания первичной медико-санитарной помощи, прохождения периодических медицинских осмотров и диспансеризации. Во всех структурных подразделениях имеются медицинские аптечками, которые постоянно проверяются медицинским работником и пополняются новыми лекарственными препаратами.

Имеются пункты питания в которых студентам предоставляется горячее питание, салаты, выпечка: столовая и буфет. Установлены кулеры с питьевой водой.

Спортивно-оздоровительные занятия проводятся в специально оборудованных залах (малый спортивный зал, спортивный зал согласно договору аренды муниципального имущества от 01.03.2018 г. №005-1005), на универсальной спортивной площадке (договор аренда муниципального имущества от 19.04.2017 г. №005-937), а также имеется мобильный спортивный тир, который устанавливается на спортивной площадке.

![](_page_53_Picture_203.jpeg)

Социально-бытовые объекты

В КИИД функционирует социально-психологическая служба, которая оказывает психологическую помощь сотрудникам и студентам, обратившимся за помощью. Основные направления работы данной службы - проведение психологического консультирования студентов по индивидуальным запросам, проведение тренингов в рамках курсов по выбору, проведение открытых лекций для студентов с целью информирования о работе центров психологической помощи и поддержки г.Набережные Челны.

ЧОУ ВО «Камский институт искусств и дизайна» успешно развивается как некоммерческая организация, реализуемая несколько направлений социальноориентированной деятельности. Каждое из направлений является целевым социальноориентированным проектом.

Общие позитивные тенденции и результаты деятельности **Детской академии искусств и дизайна** в 2021-2022 учебном году таковы:

- улучшилась динамика развития положительных психических и личностных качеств обучающихся;

- увеличилась степень доверия и сотрудничества со стороны родителей;

- обучающиеся принимают активное и успешное участие в конкурсах и выставках детского творчества;

- у обучающихся усилился интерес к новым творческим направлениям изобразительной деятельности;

- возросла популярность академии.

Педагоги относятся к воспитанникам с учетом возрастных особенностей детей, а также программой курса, рассчитанной на работу с детьми разных возрастов и с учетом разного уровня подготовки воспитанников.

Анализируя детскую продуктивную деятельность можно констатировать развитие творческого воображения у детей, повышение уровня техники изобразительной деятельности, уровня саморегуляции, ответственности. Приобретенные качества обязательно помогут им в будущем найти свое место в обществе, чувствовать себя уверенно и комфортно в любой ситуации.

В ДАИД была создана группа «Раннее развитие через творчество», в которой обучаются дети 1-3 лет.

На сегодняшний день обучение по программам ДАИД проходит а пяти филиалах по городу.

#### 7. ИНКЛЮЗИВНАЯ СРЕДА

#### 7.1. Учебная деятельность

В 2022 учебном году в ЧОУ ВО «Камский институт искусств и дизайна» осуществлялось обучение троим студентам-инвалидам, один с ОВЗ:

![](_page_54_Picture_239.jpeg)

Образовательные программы и комплекс учебно-методической документации для студентов-инвалидов и с ОВЗ разработаны с учетом требований и рекомендаций:

- Федеральный закон «Об образовании в Российской Федерации» N 273-ФЗ от 29декабря 2012 года;

- ФГОС ВО по направлению подготовки 54.03.01 Дизайн (уровень бакалавриата);

- ФГОС СПО по специальности 54.02.01 Дизайн (по отраслям);

- Приказа Министерства образования и науки РФ от 19 декабря 2013 г. №1367 «Об утверждении порядка организации и осуществления образовательной деятельности по образовательным программам высшего образования - программам бакалавриата, программам специалитета, программам магистратуры»;

- Приказ Министерства образования и науки РФ от 09 ноября 2015 г. №1309 «Об утверждении Порядка обеспечения условий доступности для инвалидов объектов и представляемых услуг в сфере образования, а также оказания им при этом необходимой помощи»

- Требований к организации образовательного процесса для обучения инвалидов и лиц с ограниченными возможностями здоровья в профессиональных образовательных организациях, в том числе оснащенности образовательного процесса» (утв. Минобрнауки РФ 26.12.2013 №06-2412вн);

- Методических рекомендаций по разработке и реализации адаптированных образовательных программ среднего профессионального образования (утв. Минобрнаки России 20.04.2015 №06-830вн);

- Положения об организации образовательного процесса в ЧОУ ВО «Камский институт искусств и дизайна» для обучения инвалидов и лиц с ОВЗ;

При первичном обращении и приеме документов у абитуриентов-инвалидов запрашивается индивидуальная программа реабилитации с рекомендацией об обучении.

При поступлении каждому абитуриенту-инвалиду и абитуриенту с ОВЗ предоставляется право выбора образовательной программы: основная образовательная программа и адаптированная образовательная программа.

В 2022 учебном году студентам-инвалидам и с ОВЗ было предложен перевод на адаптированные образовательные программы, но никто из названных студентов не изъявил желание.

Куратором совместно с заведующими кафедр был составлен график дополнительных консультаций с учетом индивидуальных образовательных потребностей студентов-инвалидов и с ОВЗ. На каждую дисциплину в течение года отводилось 4-6 часов консультаций в зависимости от уровня усвоения и необходимости дополнительной встречи с преподавателем.

Проведены работы по созданию универсальной безбарьерной среды в образовательном учреждении (паспорт доступности):

![](_page_55_Picture_225.jpeg)

Организация доступности объекта для инвалидов – форма обслуживания**\***

*\* - указывается один из вариантов: «А», «Б», «ДУ», «ВНД» "А" Доступность всех зон и помещений – универсальная "Б" Доступны специально выделенные участки и помещения "ДУ" - Доступность условная: дополнительная помощь сотрудника, услуги на дому, дистанционно, "ВНД" Не организована доступность*

Состояние доступности основных структурно-функциональных зон

![](_page_55_Picture_226.jpeg)

![](_page_56_Picture_244.jpeg)

**\*\*** Указывается: **ДП-В** - доступно полностью всем; **ДП-И** (К, О, С, Г, У) – доступно полностью избирательно (указать категории инвалидов); **ДЧ-В** - доступно частично всем; **ДЧ-И** (К, О, С, Г, У) – доступно частично избирательно (указать категории инвалидов); **ДУ** - доступно условно, **ВНД** – временно недоступно

ИТОГОВОЕ ЗАКЛЮЧЕНИЕ о состоянии доступности ОСИ: **доступно**

В аудиториях оборудованы специальные учебные места для инвалидовколясочников (1 место) и для инвалидов по слуху (1 место). В аудиториях и библиотеке установлена звукоусиливающая аппаратура и мультимедийные средства обучения.

Во все компьютеры внесены дидактические материалы, учебные пособия, презентационные материалы, пособия по учебным дисциплинам. В базе библиотеки имеются аудиокниги, видеолекции, аудиозаписи некоторых лекций преподавателей вуза.

Для студентов-инвалидов и с ОВЗ разработан особый порядок освоения дисциплины «Физическая культура» и «Элективные курсы по физической культуре» на основании соблюдения принципов здоровьесбережения и адаптивной физической культуры.

Специализированные адаптационные курсы «Социальная адаптация и основы социально-правовых знаний» адаптированных образовательных программ были скорректированы с учетом развития социальной сферы.

Контроль успеваемости и качества освоения программного материала студентов с ОВЗ осуществляется с учетом специального раздела Положения о текущей, промежуточной и итоговой аттестации, раскрывающего и учитывающего особенности и условия инклюзивного образования:

- контроль знаний студентов по дисциплинам, предполагающий устную форму, для инвалидов по слуху заменялся письменной формой;

- при контроле знаний студентов по дисциплинам, предполагающих форму просмотра, для инвалидов уменьшены объемы работ.

Зачеты, зачеты с оценкой и экзамены проводились в соответствии с графиком учебного процесса.

По итогам экзаменационных сессий на заседаниях кафедр проводилось обсуждение итогов промежуточной аттестации студентов-инвалидов и с ОВЗ.

#### 7.2.Кадровое обеспечение

Профессорско-преподавательский состав прошел курсы повышения профессиональной квалификации по теме: «Организация инклюзивного образования детейинвалидов, детей с ОВЗ в образовательных организациях» педагоги при организации процесса обучения планируют свою деятельность с учетом индивидуальных особенностей обучающихся. В штате сотрудников имеется педагог-психолог для предоставления индивидуальной психологической помощи обучающимся.

#### 7.3.Учебно-воспитательная деятельность

В рамках реализации Программы развития инклюзивного образования ЧОУ ВО «Камский институт искусств и дизайна» стремится создать условия, способствующие получению качественных образовательных услуг, развитию личности обучающихся, через сопровождение образовательного процесса, который носит непрерывный и комплексный характер.

В соответствии с нормативно-правовыми актами и программ развития федерального и регионального уровня, инклюзивное образование должно обеспечить равный доступ к образованию для всех обучающихся с учетом разнообразия особых образовательных потребностей и индивидуальных возможностей. ЧОУ ВО «Камский институт искусств и дизайна» постоянно работает над совершенствованием доступной среды и созданием специальных условий, которые регламентируются локальными актами. Нормативно-правовая документации обновляется и актуализируются ежегодно. Создание равных возможностей для людей с инвалидностью и ОВЗ, связано с обеспечением доступности не только образования, но и различных форм культурной и досуговой деятельности. Поэтому деятельность ЧОУ ВО «Камский институт искусств и дизайна» обретает особую актуальность и создает условия для развития и самореализации личности с инвалидностью, через внутриинституские и городские мероприятия.

В течение всего учебного года студенты-инвалиды и с ОВЗ принимали активное участие во внеучебной деятельности вуза:

![](_page_57_Picture_116.jpeg)